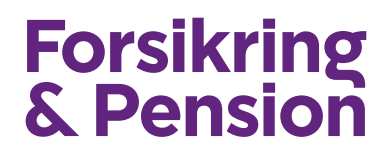

# **XML webservice for pensionsordninger**

Version 2.0

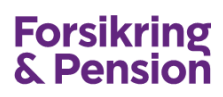

# **Dokumentoplysninger**

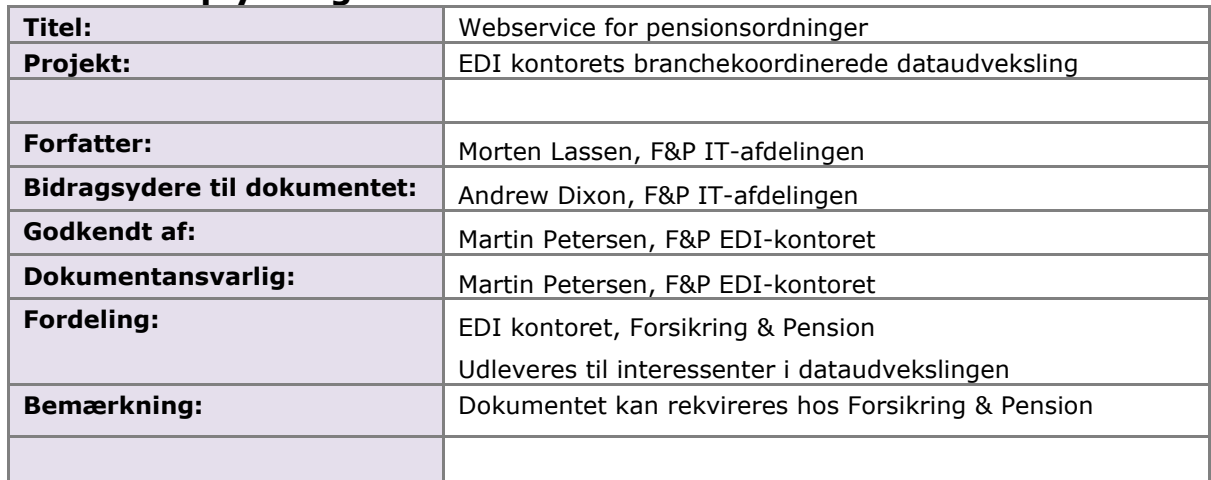

# **Ændringslog**

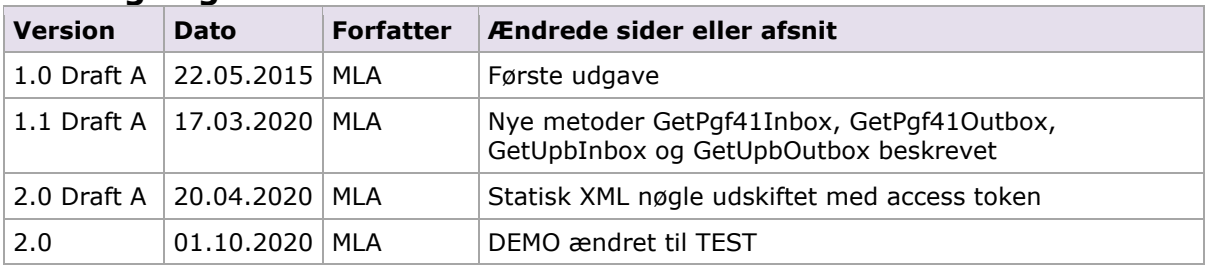

#### **Forkortelser og definitioner:**

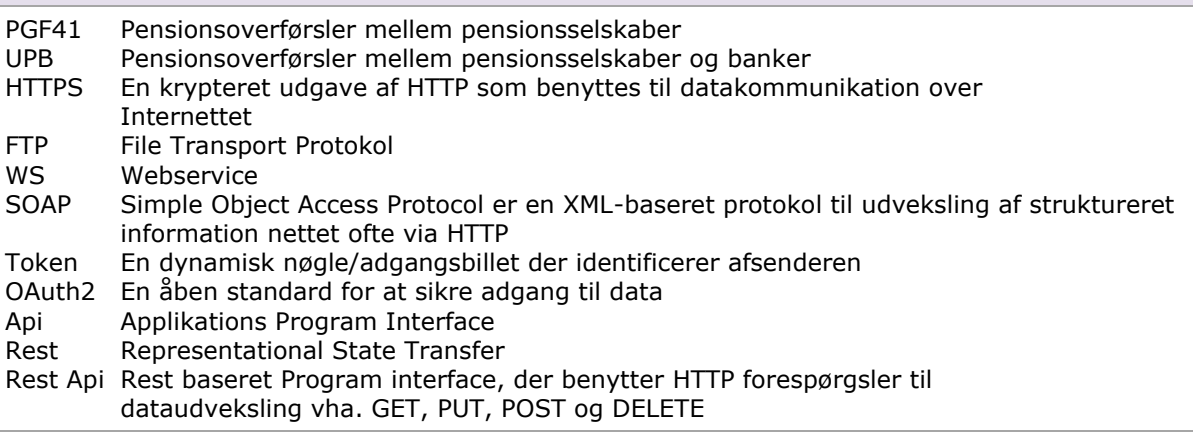

#### **Referencer:**

Vejledning for Api-administrator

XML-guide for PGF41 version 3.3 Draft A.doc Udvekslingsguide pgf. 41 version 3.3 Draft A.doc Bilag A anvendte dataelementer version 3.3 Draft A.xls

XML-guide for UPB version 2.2 Draft A.doc Udvekslingsguide UPB version 2.2 Draft A.doc Bilag A anvendte dataelementer version 2.2 Draft A.xls

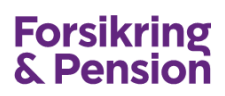

# **Indholdfortegnelse**

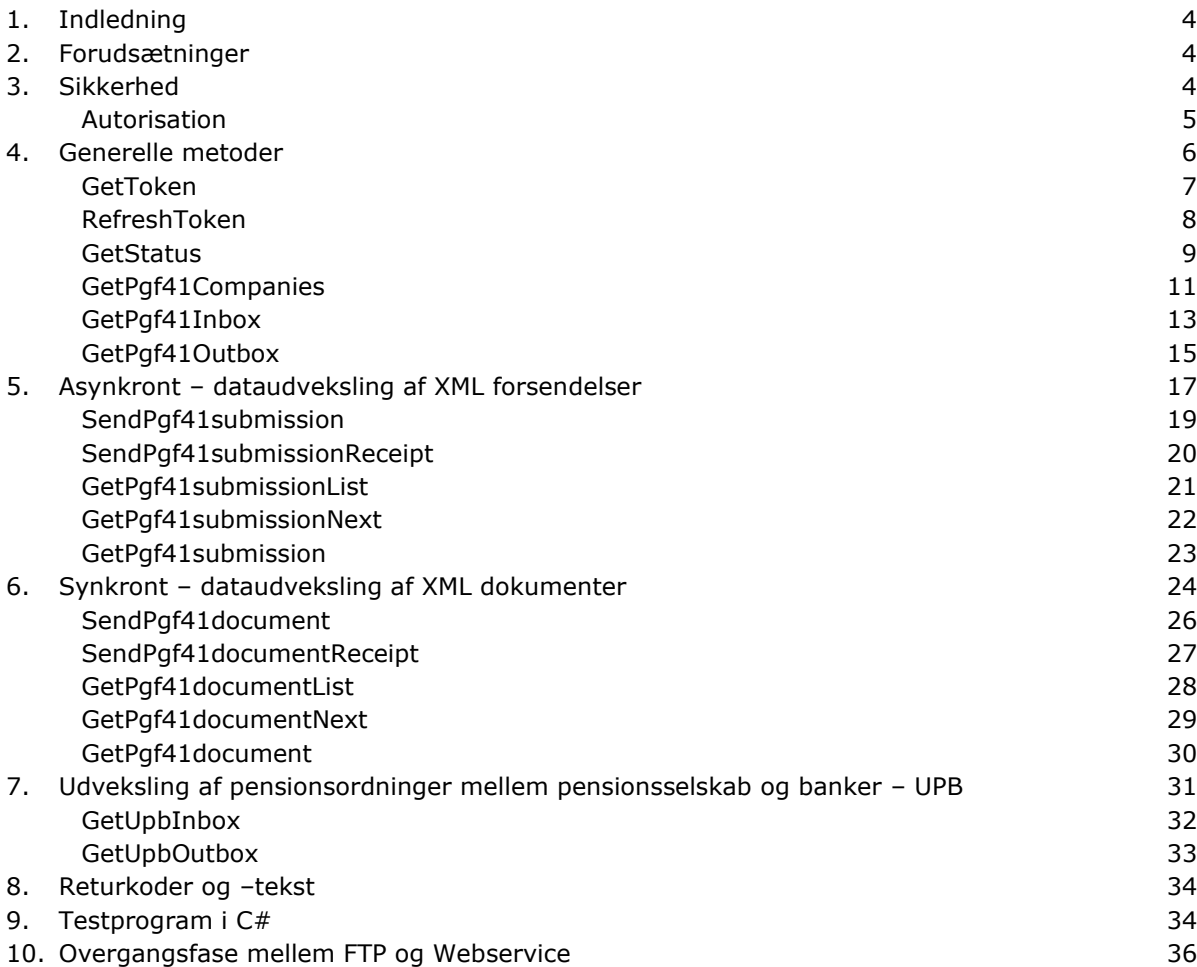

# <span id="page-3-0"></span>**1. Indledning**

Dette dokument beskriver XML udveksling via webservice for pensionsordninger mellem pensionsselskaber (PGF41) samt pensionsordninger mellem pensionsselskaber og banker (UPB). Beskrivelsen tager udgangspunkt i løsningen for PGF41 da begge løsninger er identisk, bortset fra namespace- og metodenavne – se kapitel [7](#page-30-0) for UPB løsningen.

Dokumentformatet der udveksles er XML og er uændret i forhold til den nuværende XML og disses beskrivelser.

Der findes 2 mulige dataudvekslingsmetoder via webservice:

Asynkront – dataudveksling af XML forsendelser samt Synkront – dataudveskeling af XML dokumenter

Den asynkrone dataudveksling er baseret på forsendelser, hvor dokumenterne bundtes i en forsendelse inden de afsendes. Denne løsning kræver minimal ændring hos eksisterende selskaber, der i forvejen udveksler forsendelser via FTP, da XML forsendelsen er den samme.

Den synkrone dataudveksling er baseret på dokumenter og gør det muligt for selskaberne, at aflevere og validere data med det samme.

Derudover er der en webservice til at modtage en selskabsliste i enten XML- eller CSV-format.

Forsikring & Pension kan tilbyde et eksempelprogram skrevet i C# som viser, hvorledes de forskellige webservices kaldes – se kapitel [9.](#page-33-1)

# <span id="page-3-1"></span>**2. Forudsætninger**

Fra og med version 2.0 af webservice er XML nøglen udskiftet med en access token. Derudover er der indført whitelist af de ip-adresser, som selskabet kalder fra. Access token er baseret på Oauth2 standarden.

Et selskab kan have én af 3 udvekslingsmetoder defineret i EDI-systemet.

Web – selskabet udveksler via webben XML – selskabet udveksler XML via FTP WS – selskabet udveksler XML via WebService

Webservicen adressen (endpoint) er:

**TEST:** [https://testedi.forsikringogpension.dk/ws/v20/Pgf41Service.asmx](https://demoedi.forsikringogpension.dk/ws/v20/Pgf41Service.asmx) **PRODUKTION:** <https://edi.forsikringogpension.dk/ws/v20/Pgf41Service.asmx>

Webservice beskrivelsen (WSDL) kan også hentes fra ovenstående adresser.

# <span id="page-3-2"></span>**3. Sikkerhed**

Forsikring & Pensions Webservice er beskyttet med flg. teknologier:

- https / SSL / TLS der sikrer en krypteret dataforbindelse
- ip whitelist der forhindrer uautoriseret adgang
- Access token der identificerer selskabet

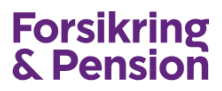

For at hente en Access token skal der bruges en klient-id (ClientId) og en hemmelig nøgle (ClientSecret). Klient-id er unikt for selskabet og tildeles af Forsikring & Pension. Den hemmelig nøgle skal selskabets Api-administrator selv danne. Se separat vejledning for Api-administrator.

### <span id="page-4-0"></span>**Autorisation**

Access Token benytter OAuth2 standarden og flowet er vist herunder.

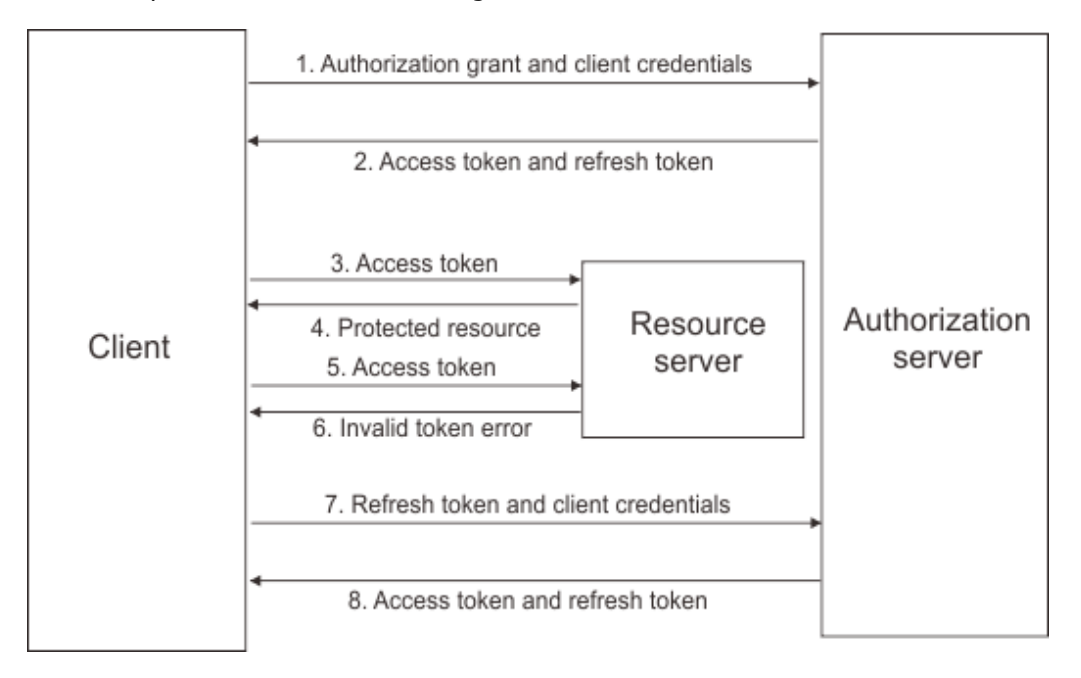

Access token kan hentes via SOAP – se kapitel [4](#page-5-0) eller via Rest Api – se separat vejledning for Rest Api.

I det følgende beskrives hentning af access token via SOAP.

#### **Access token**

Før selskabet kan kalde en metode på Forsikring & Pensions webservice, skal det anmode om en access token. Denne token udstedes af EDI autorisationsserveren på baggrund af en klient-id (ClientId) samt en klient nøgle (ClientSecret). Sammen med access token returneres også en refresh token, som skal benyttes til at hente en ny access token, når denne er udløbet.

Access token har en levetid på 20 minutter, og skal angives i alle efterfølgende kald til serverens webservice.

#### **ClientId og ClientSecret**

ClientId er unikt for selskabet og genereres af EDI-serveren. ClientId er en 32 karakterer hex streng, og kan ses i selskabsadministrationen.

ClientSecret er en hemmelig kryptografisk genereret streng, som kun er kendt af selskabet og autorisationsserveren. Da autorisationsserveren gemmer hash værdien af denne streng, er det ikke muligt at få oplyst ClientSecret efter den er genereret. Selskabet kan selv generere en ny ClientSecret. ClientSecret er valid i 365 dage, og skal skiftes af selskabet inden udløb. Der sendes automatisk en reminder til Api Administratoren 30 dage før udløb.

#### **Refresh token**

Refresh token har en levetid på 48 timer og fornyes hver gang der hentes en ny access token. Når access token er udløbet skal selskabet hente en ny access token ved at angive refresh token i requestet.

Hvis både access token og refresh token er udløbet, skal der anmodes som en ny access token ved hjælp af metoden GetToken.

# <span id="page-5-0"></span>**4. Generelle metoder**

I det følgende beskrives de generelle metoder, som kan anvendes uanset om selskabet er Webselskab eller selskab, der benytter asynkront eller synkron udveksling af data.

Metoderne er:

- **GetToken**
- RefreshToken
- GetStatus
- GetPgf41Companies
- GetPgf41Inbox
- GetPgf41Outbox

Metoden **GetToken** benyttes til at hente en access token. Når token skal fornyes skal selskabet kalde metoden **RefreshToken**.

Metoden **GetStatus** benyttes til kontrol af token samt af EDI-serveren svarer.

Metoden **GetPgf41Companies** benyttes til at hente en liste over selskaber, som er tilmeldt PGF41 ordningen.

Metoden **GetPgf41Inbox** benyttes til at hente en liste over dokumenter, som selskabet har modtaget inden for et givent datointerval.

Metoden **GetPgf41Outbox** benyttes til at hente en liste over dokumenter, som selskabet har afsendt inden for et givent datointerval.

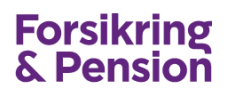

### <span id="page-6-0"></span>**GetToken**

Denne metode benyttes til at hente en access token. Input er ClientId og ClientSecret. Metoden returnerer en dato/tid, access token, udløbstid og en refresh token.

#### **Input**

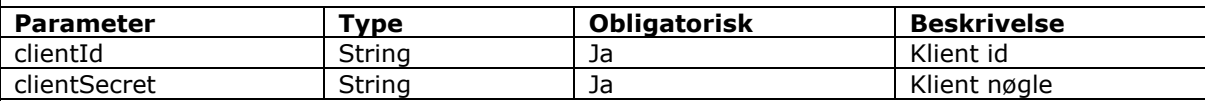

#### **Output**

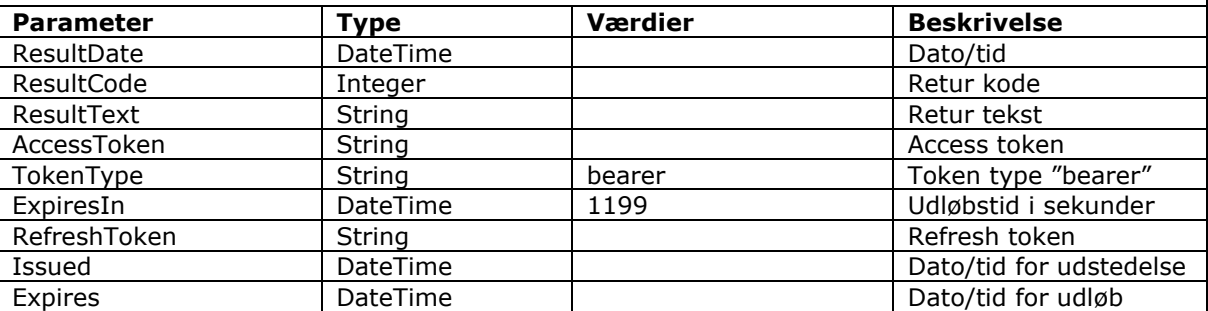

```
POST /ws/v20/Pgf41Service.asmx HTTP/1.1
Host: testedi.forsikringogpension.dk
Content-Type: text/xml; charset=utf-8
Content-Length: length
SOAPAction: "https://edi.forsikringogpension.dk/webservice/GetToken"
<?xml version="1.0" encoding="utf-8"?>
<soap:Envelope xmlns:xsi="http://www.w3.org/2001/XMLSchema-instance" 
xmlns:xsd="http://www.w3.org/2001/XMLSchema" 
xmlns:soap="http://schemas.xmlsoap.org/soap/envelope/">
   <soap:Body>
     <GetToken xmlns="https://edi.forsikringogpension.dk/webservice">
       <clientId>string</clientId>
       <clientSecret>string</clientSecret>
     </GetToken>
   </soap:Body>
</soap:Envelope>
HTTP/1.1 200 OK
Content-Type: text/xml; charset=utf-8
Content-Length: length
<?xml version="1.0" encoding="utf-8"?>
<soap:Envelope xmlns:xsi="http://www.w3.org/2001/XMLSchema-instance" 
xmlns:xsd="http://www.w3.org/2001/XMLSchema" 
xmlns:soap="http://schemas.xmlsoap.org/soap/envelope/">
   <soap:Body>
     <GetTokenResponse xmlns="https://edi.forsikringogpension.dk/webservice">
       <GetTokenResult>
         <ResultDate>dateTime</ResultDate>
         <ResultCode>int</ResultCode>
         <ResultText>string</ResultText>
         <AccessToken>YfNgTmynLn4rD2AHaV_xzg7cxrhaAzIzU08SxcYdd-
AI4larD6yrmHGYTgCc5Z6O9kAksv0oLHt40EJxlpj95bHK1PM7xFOQ6-
HwoaTQ7BYIXtenU312345W3QVxsiD3f80dkRaax4pJmmVpC-I8JTdyooDsAzdtGf-qI3sBocKKITIHr-
xxFRiwIYkiZBciRDVrgc92OHANCInHQfX3Lx-JlqiYJfjmiov0BfeU-
myOuVOeKF69UElvgZiv93wU6xWAlfcct1ZefFzDJRgPzqADE7thLSI70sFnnqaWqpIh_8cO-Ulq1aR2rJMUnEy6RHyN-
YF_8cvJHujZCtgC4w8E6bJY8Wh-koYyQkOL1f8fv1srMy4VFcNAL5yBnjITv4BzhA</AccessToken>
```
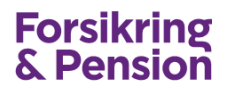

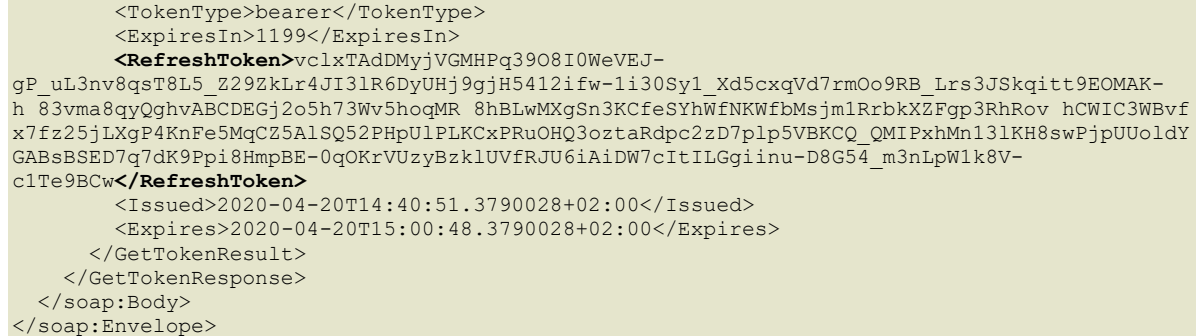

### <span id="page-7-0"></span>**RefreshToken**

Denne metode benyttes til at hente en access token. Input er ClientId og Refresh token. Metoden returnerer en dato/tid, access token, udløbstid og en refresh token.

#### **Input**

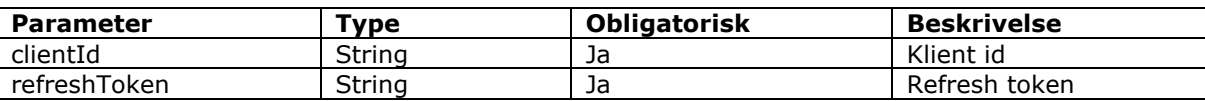

#### **Output**

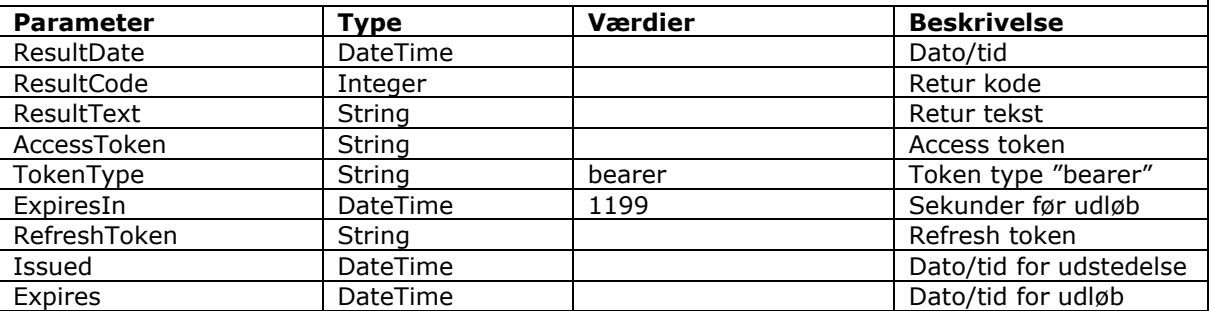

```
POST /ws/v20/Pgf41Service.asmx HTTP/1.1
Host: testedi.forsikringogpension.dk
Content-Type: text/xml; charset=utf-8
Content-Length: length
SOAPAction: "https://edi.forsikringogpension.dk/webservice/RefreshToken"
<?xml version="1.0" encoding="utf-8"?>
<soap:Envelope xmlns:xsi="http://www.w3.org/2001/XMLSchema-instance" 
xmlns:xsd="http://www.w3.org/2001/XMLSchema" 
xmlns:soap="http://schemas.xmlsoap.org/soap/envelope/">
  <soap:Body>
    <RefreshToken xmlns="https://edi.forsikringogpension.dk/webservice">
      <clientId>string</clientId>
       <refreshToken>string</refreshToken>
    </RefreshToken>
   </soap:Body>
</soap:Envelope>
HTTP/1.1 200 OK
Content-Type: text/xml; charset=utf-8
Content-Length: length
```
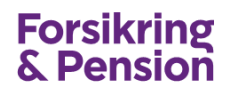

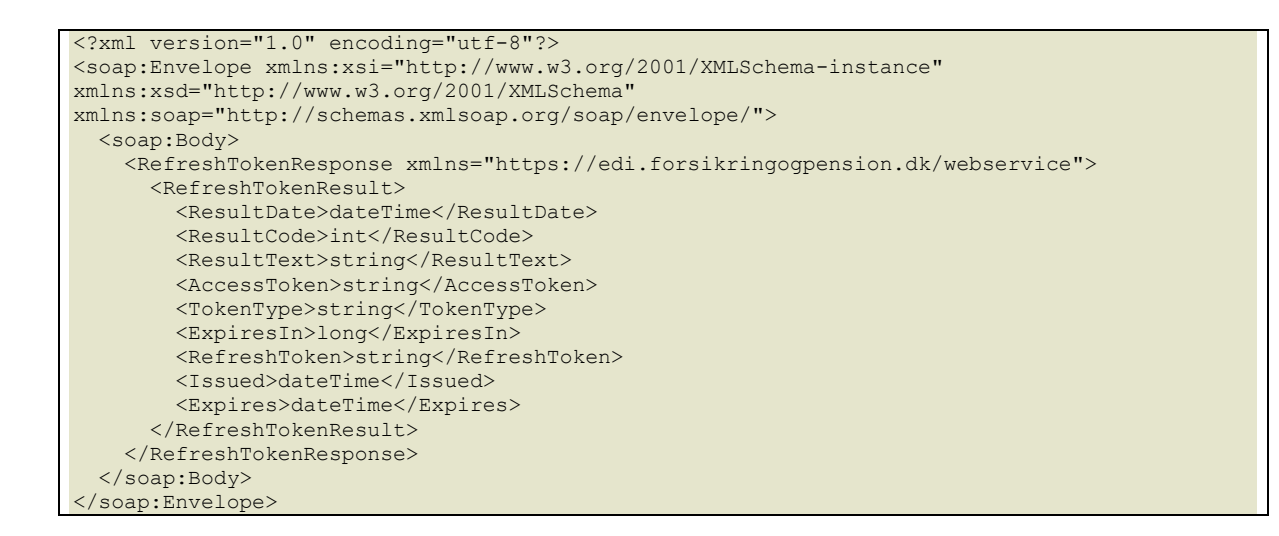

#### <span id="page-8-0"></span>**GetStatus**

Denne metode kan benyttes som "ping" for at kontrollerer, at webservicen svarer samt at access token er korrekt. Metoden returnerer en dato/tid, kode og en tekst.

#### **Input**

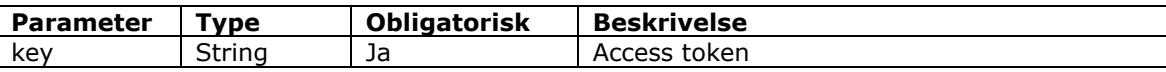

#### **Output**

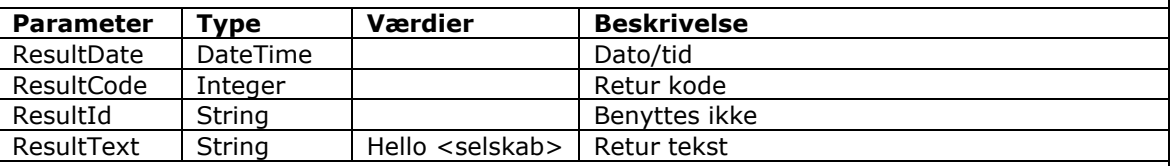

```
POST /ws/v20/Pgf41Service.asmx HTTP/1.1
Host: testedi.forsikringogpension.dk
Content-Type: text/xml; charset=utf-8
Content-Length: length
SOAPAction: "https://edi.forsikringogpension.dk/webservice/GetStatus"
<?xml version="1.0" encoding="utf-8"?>
<soap:Envelope xmlns:xsi="http://www.w3.org/2001/XMLSchema-instance" 
xmlns:xsd="http://www.w3.org/2001/XMLSchema" 
xmlns:soap="http://schemas.xmlsoap.org/soap/envelope/">
  <soap:Body>
     <GetStatus xmlns="https://edi.forsikringogpension.dk/webservice">
     <key>string</key>
     </GetStatus>
   </soap:Body>
</soap:Envelope>
HTTP/1.1 200 OK
Content-Type: text/xml; charset=utf-8
Content-Length: length
<?xml version="1.0" encoding="utf-8"?>
```
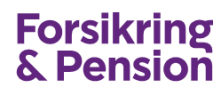

```
<soap:Envelope xmlns:xsi="http://www.w3.org/2001/XMLSchema-instance" 
xmlns:xsd="http://www.w3.org/2001/XMLSchema" 
xmlns:soap="http://schemas.xmlsoap.org/soap/envelope/">
  <soap:Body>
    <GetStatusResponse xmlns="https://edi.forsikringogpension.dk/webservice">
      <GetStatusResult>
        <ResultDate>dateTime</ResultDate>
        <ResultCode>int</ResultCode>
        <ResultId>string</ResultId>
        <ResultText>string</ResultText>
      </GetStatusResult>
    </GetStatusResponse>
  </soap:Body>
</soap:Envelope>
```
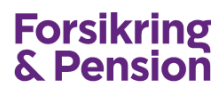

# <span id="page-10-0"></span>**GetPgf41Companies**

Denne metode benyttes til at hente en liste over selskaber, som er tilmeldt PGF41 ordningen. Metoden returnerer en dato/tid, kode og en tekst.

#### **Input**

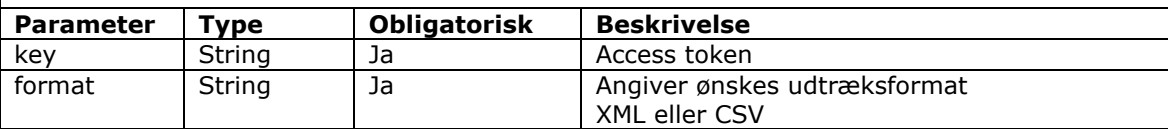

#### **Output**

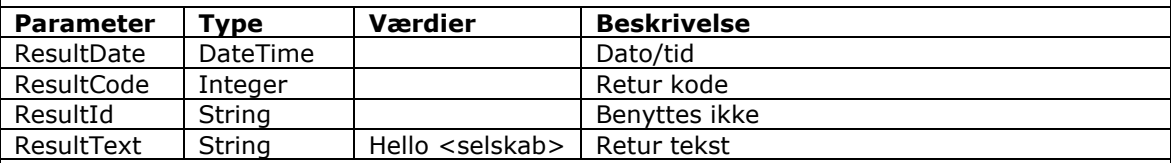

```
POST /ws/v20/Pgf41Service.asmx HTTP/1.1
Host: testedi.forsikringogpension.dk
Content-Type: text/xml; charset=utf-8
Content-Length: length
SOAPAction: "https://edi.forsikringogpension.dk/webservice/GetPgf41Companies"
<?xml version="1.0" encoding="utf-8"?>
<soap:Envelope xmlns:xsi="http://www.w3.org/2001/XMLSchema-instance" 
xmlns:xsd="http://www.w3.org/2001/XMLSchema" 
xmlns:soap="http://schemas.xmlsoap.org/soap/envelope/">
   <soap:Body>
    <GetPgf41Companies xmlns="https://edi.forsikringogpension.dk/webservice">
     <key>string</key>
       <format>string</format>
    </GetPgf41Companies>
  </soap:Body>
</soap:Envelope>
HTTP/1.1 200 OK
Content-Type: text/xml; charset=utf-8
Content-Length: length
<?xml version="1.0" encoding="utf-8"?>
<soap:Envelope xmlns:xsi="http://www.w3.org/2001/XMLSchema-instance" 
xmlns:xsd="http://www.w3.org/2001/XMLSchema" 
xmlns:soap="http://schemas.xmlsoap.org/soap/envelope/">
   <soap:Body>
     <GetPgf41CompaniesResponse xmlns="https://edi.forsikringogpension.dk/webservice">
       <GetPgf41CompaniesResult>
         <ResultDate>dateTime</ResultDate>
        <ResultCode>int</ResultCode>
        <ResultId>string</ResultId>
         <ResultText>string</ResultText>
      </GetPgf41CompaniesResult>
     </GetPgf41CompaniesResponse>
  </soap:Body>
</soap:Envelope>
```
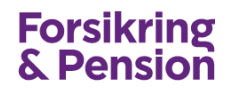

#### **Eksempel på selskabsliste I XML format:**

```
<?xml version="1.0" encoding="ISO-8859-1"?>
<Companies>
  <Company>
     <CompanyName>Test Pension (WEB)</CompanyName>
     <CompanyType>PS</CompanyType>
     <IdentityValue>12345678</IdentityValue>
     <IdentityQualifier>CVR</IdentityQualifier>
     <Address1>Philip Heymans Allé 1</Address1>
     <Address2></Address2>
     <Zip>2500</Zip>
     <City>Hellerup</City>
     <BankAccount>1234</BankAccount>
     <AccountNumber>1234567890</AccountNumber>
     <PALTax>§4a</PALTax>
     <NoNewDate></NoNewDate>
     <EndDate></EndDate>
  </Company>
  <Company>
     <CompanyName>Test Pension (XML)</CompanyName>
     <CompanyType>PS</CompanyType>
     <IdentityValue>87654321</IdentityValue>
     <IdentityQualifier>CVR</IdentityQualifier>
     <Address1>Philip Heymans Allé 1</Address1>
     <Address2></Address2>
     <Zip>2500</Zip>
     <City>Hellerup</City>
     <BankAccount>1234</BankAccount>
     <AccountNumber>1234567890</AccountNumber>
     <PALTax>§4</PALTax>
     <NoNewDate></NoNewDate>
     <EndDate>2015-05-01</EndDate>
  </Company>
</Companies>
```
#### **Eksempel på selskabsliste i CSV format:**

```
Navn;Type;ID;IDkva;Adresse1;Adresse2;Postnr;By;Regnr;Kontonr;PALbeskatning;IngenNyeDato;SlutDa
to
Test Pension (WEB);PS;12345678;CVR;Philip Heymans Allé 1;;2500;Hellerup;1234;1234567890;§4a;;;
Test Pension (XML);PS;87654321;CVR;Philip Heymans Allé 
1;;2500;Hellerup;1234;0123456789;§4;;2015-05-01;
```
Feltet NoNewDate/IngenNyeDato indikerer dato for hvornår selskabet ikke ønsker nye sager. Benyttes typisk ved afvikling af et selskab.

Feltet EndDate/SlutDato indikerer dato for hvornår selskabet ikke længere udveksler meddelelser. Benyttes ved afvikling af et selskab.

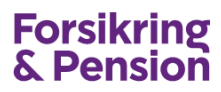

# <span id="page-12-0"></span>**GetPgf41Inbox**

Denne metode benyttes til at hente en liste over dokumenter, der er modtaget til selskabet inden for den angivne tidsperiode. Der skal angives en start- og en slutdato. Der kan evt. også angives en dokument funktionskode.

Metoden returnerer en dato/tid, kode, tekst, antal dokumenter i perioden samt en liste med dokument oplysninger.

Metoden returnerer maksimalt 10.000 rækker. Hvis det samlede antal overstiger denne begrænsning så man indsnævre datointervallet. Se returkoder afsnit [8.](#page-33-0)

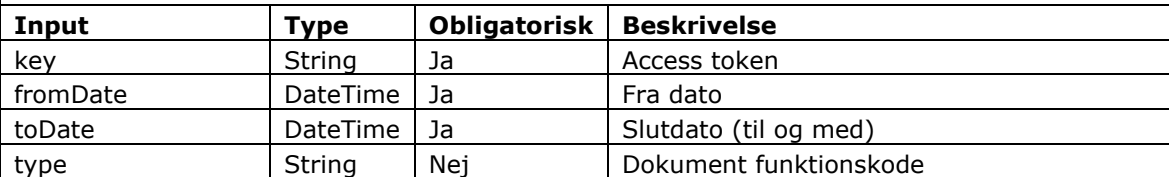

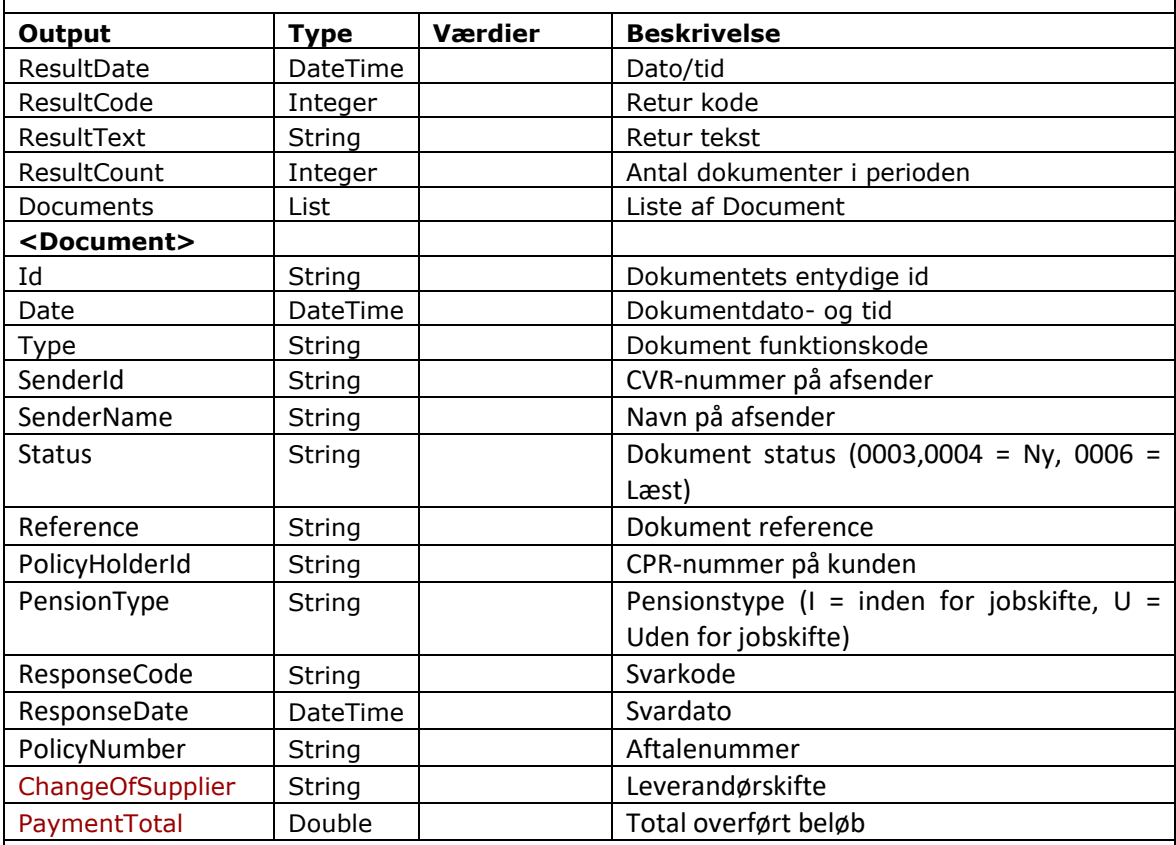

```
POST /ws/v20/Pgf41Service.asmx HTTP/1.1
Host: testedi.forsikringogpension.dk
Content-Type: text/xml; charset=utf-8
Content-Length: length
SOAPAction: "https://edi.forsikringogpension.dk/webservice/GetPgf41Inbox"
<?xml version="1.0" encoding="utf-8"?>
```
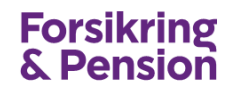

```
<soap:Envelope xmlns:xsi="http://www.w3.org/2001/XMLSchema-instance" 
xmlns:xsd="http://www.w3.org/2001/XMLSchema" 
xmlns:soap="http://schemas.xmlsoap.org/soap/envelope/">
   <soap:Body>
     <GetPgf41Inbox xmlns="https://edi.forsikringogpension.dk/webservice">
      <key>string</key>
       <fromDate>dateTime</fromDate>
      <toDate>dateTime</toDate>
      <type>string</type>
    </GetPgf41Inbox>
  </soap:Body>
</soap:Envelope>
HTTP/1.1 200 OK
Content-Type: text/xml; charset=utf-8
Content-Length: length
<?xml version="1.0" encoding="utf-8"?>
<soap:Envelope xmlns:xsi="http://www.w3.org/2001/XMLSchema-instance" 
xmlns:xsd="http://www.w3.org/2001/XMLSchema" 
xmlns:soap="http://schemas.xmlsoap.org/soap/envelope/">
   <soap:Body>
     <GetPgf41InboxResponse xmlns="https://edi.forsikringogpension.dk/webservice">
       <GetPgf41InboxResult>
         <ResultDate>dateTime</ResultDate>
         <ResultCode>int</ResultCode>
         <ResultText>string</ResultText>
         <ResultCount>int</ResultCount>
         <Documents>
           <InboxDocument>
             <Id>string</Id>
             <Date>dateTime</Date>
             <Type>string</Type>
             <SenderId>string</SenderId>
             <SenderName>string</SenderName>
             <Status>string</Status>
             <Reference>string</Reference>
             <PolicyHolderId>string</PolicyHolderId>
             <PensionType>string</PensionType>
             <ResponseCode>string</ResponseCode>
             <ResponseDate>dateTime</ResponseDate>
             <PolicyNumber>string</PolicyNumber>
             <ChangeOfSupplier>string</ChangeOfSupplier>
             <PaymentTotal>decimal</PaymentTotal>
           </InboxDocument>
           <InboxDocument>
             <Id>string</Id>
             <Date>dateTime</Date>
             <Type>string</Type>
             <SenderId>string</SenderId>
             <SenderName>string</SenderName>
             <Status>string</Status>
             <Reference>string</Reference>
             <PolicyHolderId>string</PolicyHolderId>
             <PensionType>string</PensionType>
             <ResponseCode>string</ResponseCode>
             <ResponseDate>dateTime</ResponseDate>
             <PolicyNumber>string</PolicyNumber>
             <ChangeOfSupplier>string</ChangeOfSupplier>
             <PaymentTotal>decimal</PaymentTotal>
           </InboxDocument>
         </Documents>
       </GetPgf41InboxResult>
     </GetPgf41InboxResponse>
   </soap:Body>
</soap:Envelope>
```
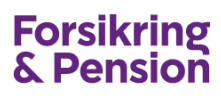

### <span id="page-14-0"></span>**GetPgf41Outbox**

Denne metode benyttes til at hente en liste over dokumenter, der er sendt fra selskabet inden for den angivne tidsperiode. Der skal angives en start- og en slutdato. Der kan evt. også angives en dokument funktionskode.

Metoden returnerer en dato/tid, kode, tekst, antal dokumenter i perioden samt en liste med dokument oplysninger.

Metoden returnerer maksimalt 10.000 rækker. Hvis det samlede antal overstiger denne begrænsning så man indsnævre datointervallet. Se returkoder afsnit [8.](#page-33-0)

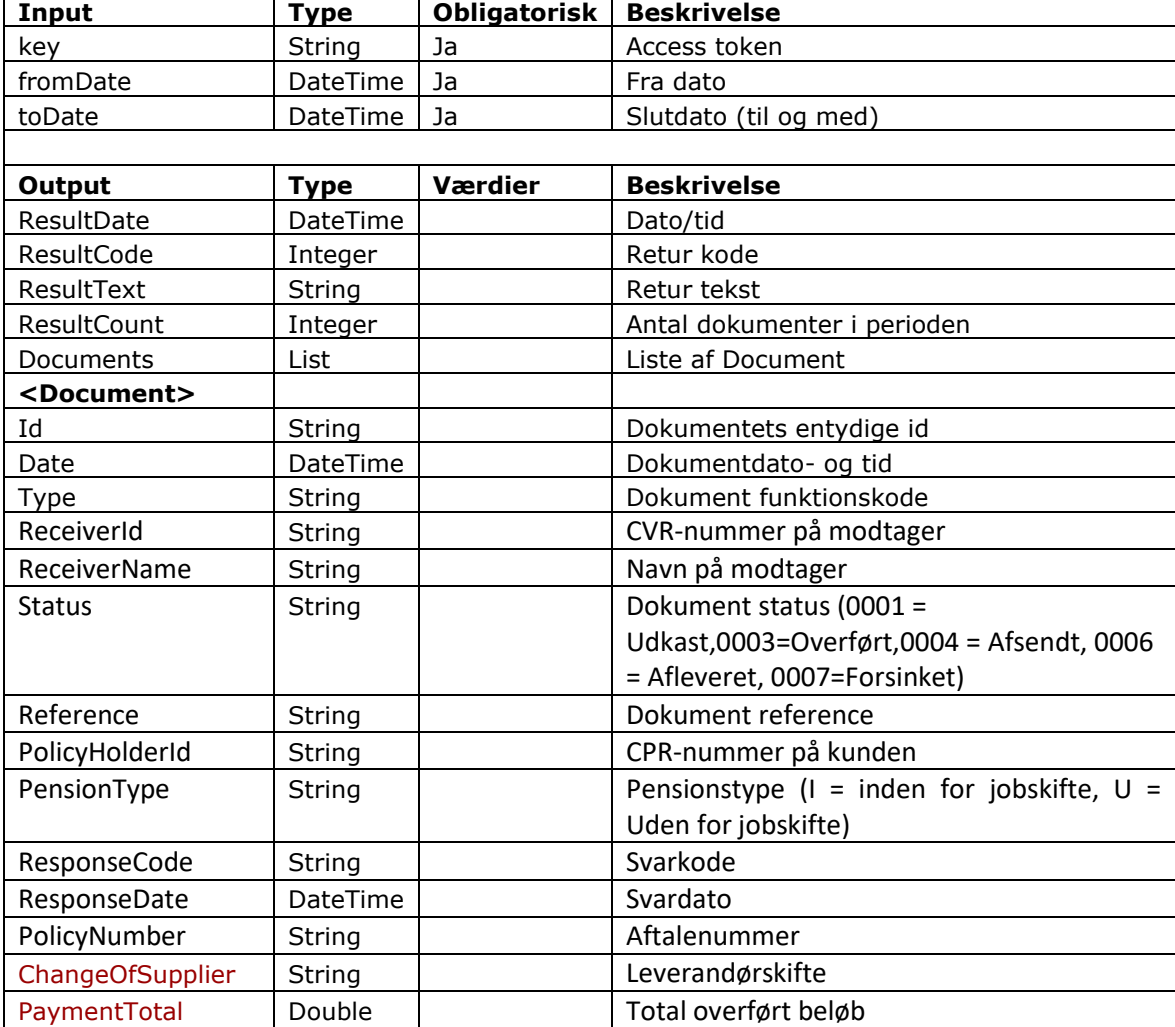

```
POST /ws/v20/Pgf41Service.asmx HTTP/1.1
Host: testedi.forsikringogpension.dk
Content-Type: text/xml; charset=utf-8
Content-Length: length
SOAPAction: "https://edi.forsikringogpension.dk/webservice/GetPgf41Outbox"
<?xml version="1.0" encoding="utf-8"?>
<soap:Envelope xmlns:xsi="http://www.w3.org/2001/XMLSchema-instance" 
xmlns:xsd="http://www.w3.org/2001/XMLSchema"
```

```
xmlns:soap="http://schemas.xmlsoap.org/soap/envelope/">
```
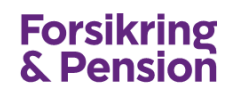

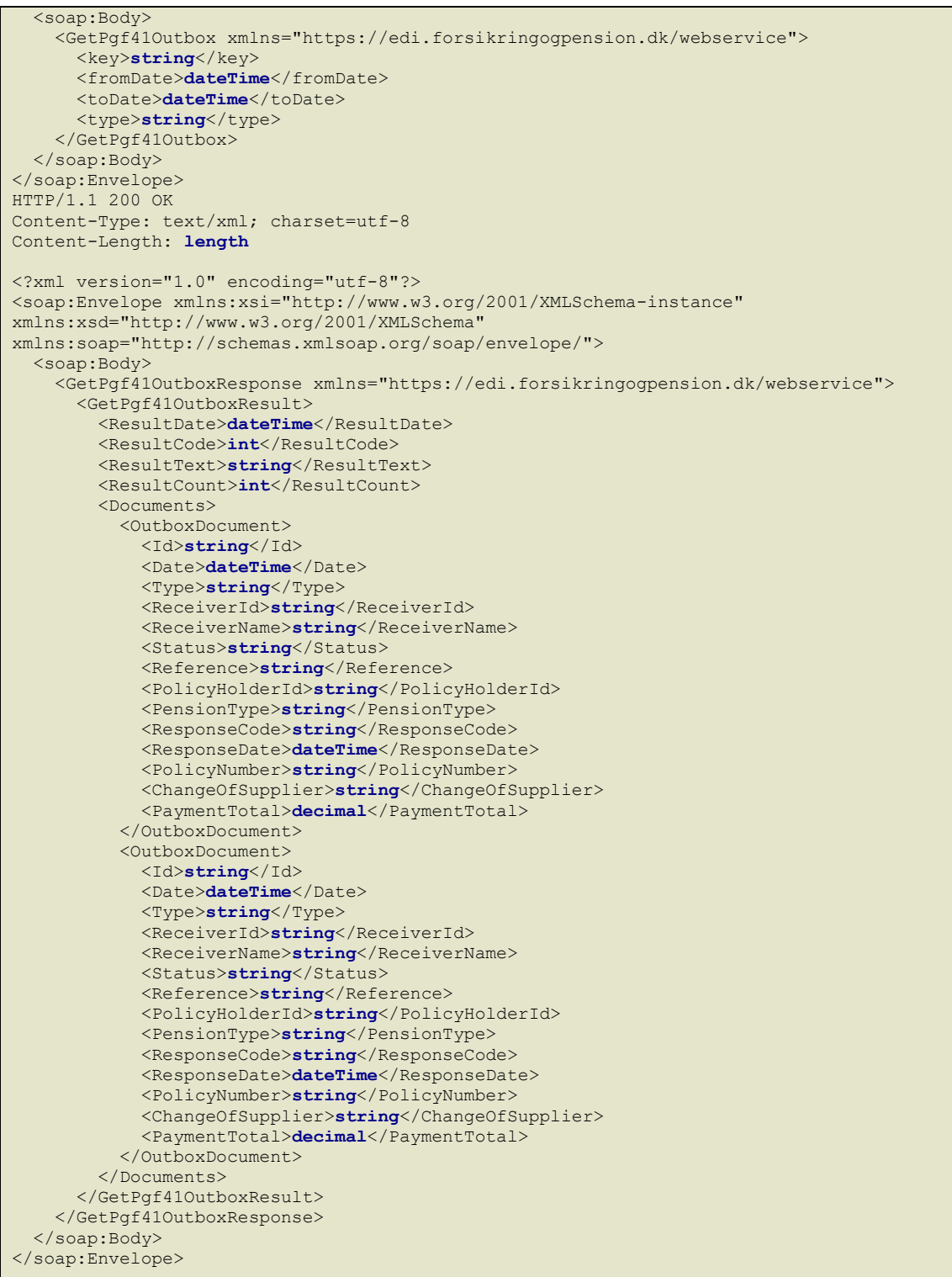

# <span id="page-16-0"></span>**5. Asynkront – dataudveksling af XML forsendelser**

Asynkront dataudveksling er tiltænkt de selskaber, som i forvejen kommunikerer XML forsendelser via FTP, men ønsker at udskifte FTP protokollen til HTTPS. Denne protokol kræver ikke nogen VPN forbindelse eller VANS abonnement, og kan udveksles umiddelbart. Dataforbindelsen krypteres med SSL og autentificering sker ved en access token i webservice kaldet. Denne dataudvekslingsmetode er batch orienteret.

På Forsikring & Pensions EDI-server findes en webservice, der benyttes til at indsende og modtage XML forsendelser ved hjælp af følgende metoder:

- SendPgf41submission
- SendPgf41submissionReceipt
- GetPgf41submissionList
- GetPgf41submissionNext
- GetPqf41submission

**SendPgf41submission** kaldes ved afsendelse af forsendelser fra selskabet til EDI-serveren. Metoden returnerer en kvittering der indikerer, at EDI-serveren har modtaget og valideret forsendelsen. Forsendelsen valideres ved hjælp af XML schemaet, og der kontrolleres for dobbelt forsendelse.

Når et selskab skal modtage forsendelser, starter de med at kalde metoden **GetPgf41submissionList** som returnerer en liste af forsendelser, som ligger klar til afsendelse på serveren. Forsendelserne er repræsenteret ved hjælp af et id, som er forsendelsens reference.

Dernæst henter selskabet den pågældende forsendelse ved kald af **GetPgf41submission** med relevant id. Det er også muligt for selskabet at kalde metoden **GetPgf41submissionNext**, som returnerer den næste uafhentede forsendelse på EDI-serveren.

Selskabet kvitterer for modtagelsen af forsendelsen ved kald af metoden **SendPgf41submissionReceipt**.

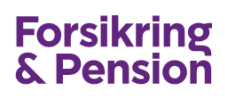

**Asynkron dataudveksling af forsendelser**

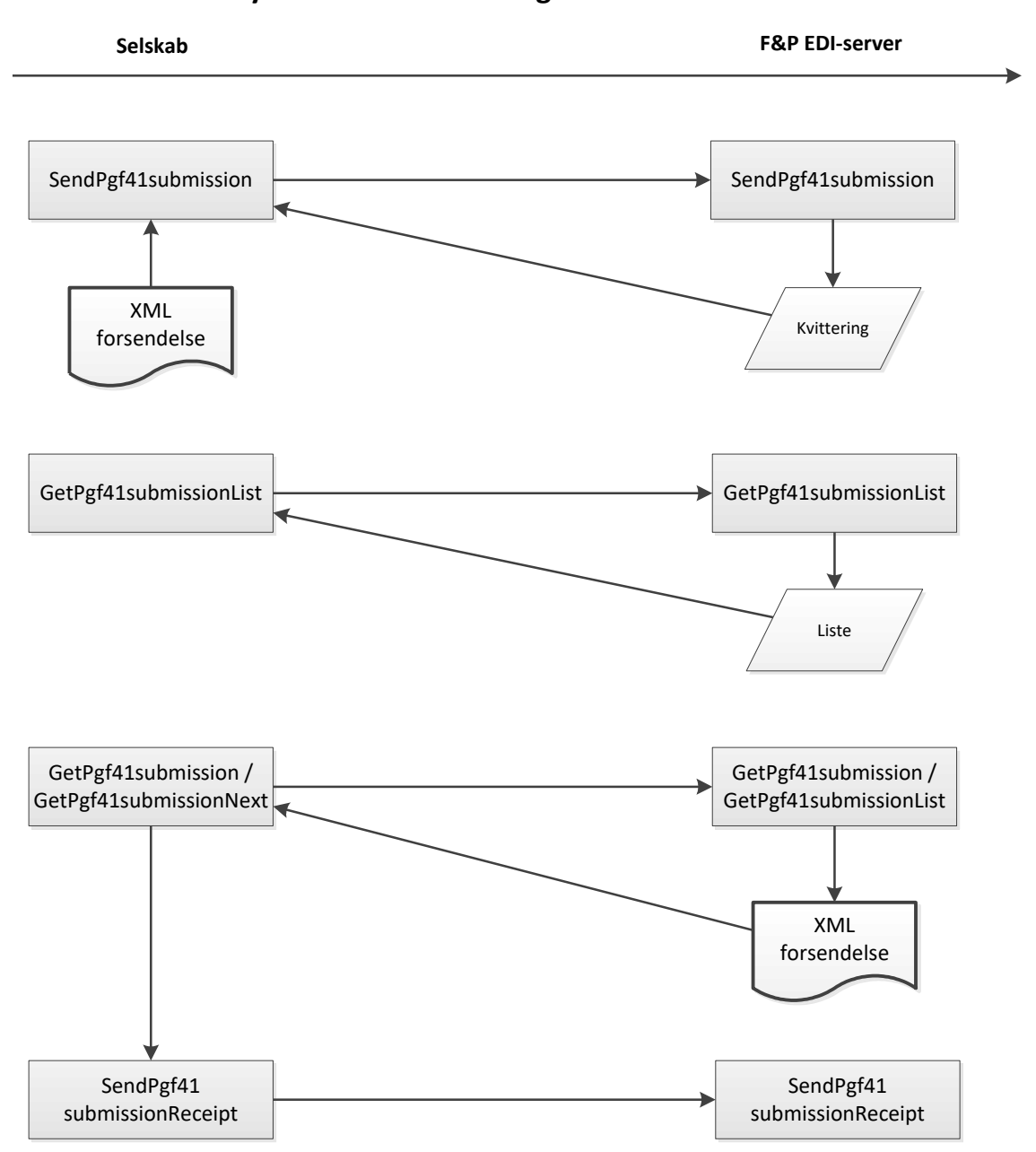

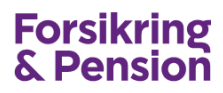

### <span id="page-18-0"></span>**SendPgf41submission**

Denne metode benyttes til at sende en PGF41 XML forsendelse ind til EDI-serveren. Forsendelsen valideres ved hjælp af XML schemaet, og der kontrolleres for dobbeltforsendelse. Metoden returnerer en dato/tid, kode og tekst. For opbygning af XML forsendelse henvises til XML-guiden.

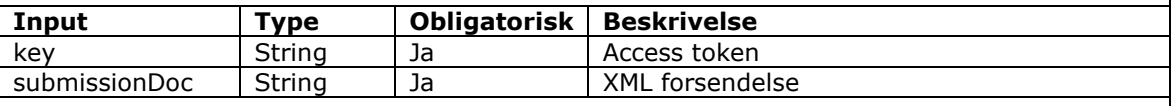

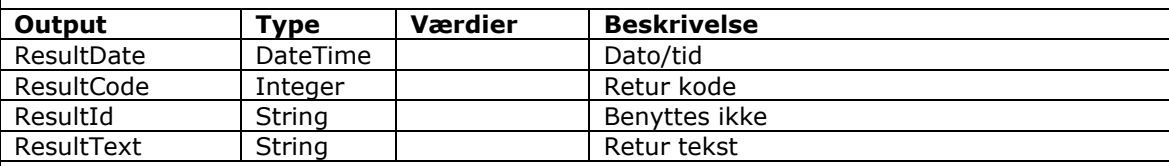

```
POST /ws/v20/Pgf41Service.asmx HTTP/1.1
Host: testedi.forsikringogpension.dk
Content-Type: text/xml; charset=utf-8
Content-Length: length
SOAPAction: "https://edi.forsikringogpension.dk/webservice/SendPgf41submission"
<?xml version="1.0" encoding="utf-8"?>
<soap:Envelope xmlns:xsi="http://www.w3.org/2001/XMLSchema-instance" 
xmlns:xsd="http://www.w3.org/2001/XMLSchema" 
xmlns:soap="http://schemas.xmlsoap.org/soap/envelope/">
   <soap:Body>
     <SendPgf41submission xmlns="https://edi.forsikringogpension.dk/webservice">
     <key>string</key>
       <submissionDoc>string</submissionDoc>
    </SendPgf41submission>
  </soap:Body>
</soap:Envelope>
HTTP/1.1 200 OK
Content-Type: text/xml; charset=utf-8
Content-Length: length
<?xml version="1.0" encoding="utf-8"?>
<soap:Envelope xmlns:xsi="http://www.w3.org/2001/XMLSchema-instance" 
xmlns:xsd="http://www.w3.org/2001/XMLSchema" 
xmlns:soap="http://schemas.xmlsoap.org/soap/envelope/">
   <soap:Body>
     <SendPgf41submissionResponse xmlns="https://edi.forsikringogpension.dk/webservice">
      <SendPgf41submissionResult>
         <ResultDate>dateTime</ResultDate>
         <ResultCode>int</ResultCode>
         <ResultId>string</ResultId>
        <ResultText>string</ResultText>
      </SendPgf41submissionResult>
     </SendPgf41submissionResponse>
   </soap:Body>
</soap:Envelope>
```
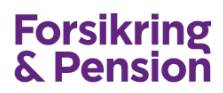

# <span id="page-19-0"></span>**SendPgf41submissionReceipt**

Denne metode benyttes til at kvittere for en modtaget XML forsendelse. Metoden returnerer en dato/tid, kode og tekst.

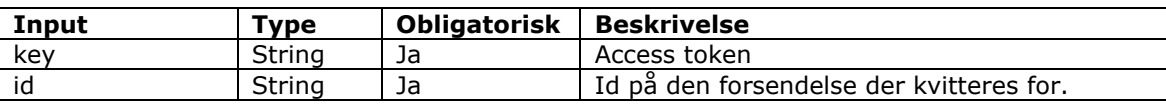

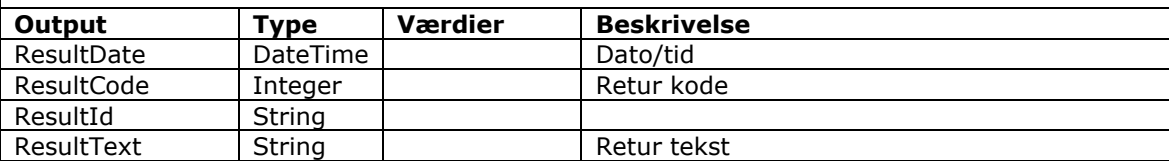

```
POST /ws/v20/Pgf41Service.asmx HTTP/1.1
Host: testedi.forsikringogpension.dk
Content-Type: text/xml; charset=utf-8
Content-Length: length
SOAPAction: "https://edi.forsikringogpension.dk/webservice/SendPgf41submissionReceipt"
<?xml version="1.0" encoding="utf-8"?>
<soap:Envelope xmlns:xsi="http://www.w3.org/2001/XMLSchema-instance" 
xmlns:xsd="http://www.w3.org/2001/XMLSchema" 
xmlns:soap="http://schemas.xmlsoap.org/soap/envelope/">
  <soap:Body>
     <SendPgf41submissionReceipt xmlns="https://edi.forsikringogpension.dk/webservice">
     <key>string</key>
      <id>string</id>
    </SendPgf41submissionReceipt>
  </soap:Body>
</soap:Envelope>
HTTP/1.1 200 OK
Content-Type: text/xml; charset=utf-8
Content-Length: length
<?xml version="1.0" encoding="utf-8"?>
<soap:Envelope xmlns:xsi="http://www.w3.org/2001/XMLSchema-instance" 
xmlns:xsd="http://www.w3.org/2001/XMLSchema" 
xmlns:soap="http://schemas.xmlsoap.org/soap/envelope/">
   <soap:Body>
    <SendPgf41submissionReceiptResponse 
xmlns="https://edi.forsikringogpension.dk/webservice">
      <SendPgf41submissionReceiptResult>
        <ResultDate>dateTime</ResultDate>
         <ResultCode>int</ResultCode>
        <ResultId>string</ResultId>
        <ResultText>string</ResultText>
       </SendPgf41submissionReceiptResult>
    </SendPgf41submissionReceiptResponse>
   </soap:Body>
</soap:Envelope>
```
# <span id="page-20-0"></span>**GetPgf41submissionList**

Denne metode benyttes til at hente en liste over uafhentede XML forsendelser på EDIserveren. Metoden returnerer en dato/tid, kode, tekst, antal uafhentede forsendelser samt en liste med forsendelses id'er.

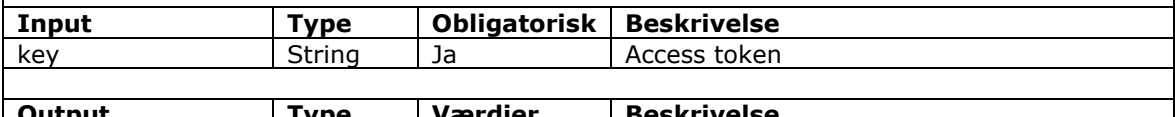

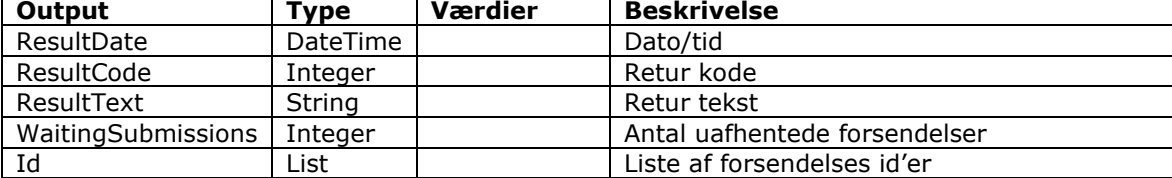

```
POST /ws/v20/Pgf41Service.asmx HTTP/1.1
Host: testedi.forsikringogpension.dk
Content-Type: text/xml; charset=utf-8
Content-Length: length
SOAPAction: "https://edi.forsikringogpension.dk/webservice/GetPgf41submissionList"
<?xml version="1.0" encoding="utf-8"?>
<soap:Envelope xmlns:xsi="http://www.w3.org/2001/XMLSchema-instance" 
xmlns:xsd="http://www.w3.org/2001/XMLSchema" 
xmlns:soap="http://schemas.xmlsoap.org/soap/envelope/">
   <soap:Body>
     <GetPgf41submissionList xmlns="https://edi.forsikringogpension.dk/webservice">
      <key>string</key>
    </GetPgf41submissionList>
  </soap:Body>
</soap:Envelope>
HTTP/1.1 200 OK
Content-Type: text/xml; charset=utf-8
Content-Length: length
<?xml version="1.0" encoding="utf-8"?>
<soap:Envelope xmlns:xsi="http://www.w3.org/2001/XMLSchema-instance" 
xmlns:xsd="http://www.w3.org/2001/XMLSchema" 
xmlns:soap="http://schemas.xmlsoap.org/soap/envelope/">
  <soap:Body>
     <GetPgf41submissionListResponse 
xmlns="https://edi.forsikringogpension.dk/webservice">
      <GetPgf41submissionListResult>
         <ResultDate>dateTime</ResultDate>
         <ResultCode>int</ResultCode>
         <ResultText>string</ResultText>
         <WaitingSubmissions>int</WaitingSubmissions>
       <DT<string>string</string>
          <string>string</string>
        </Td>
       </GetPgf41submissionListResult>
     </GetPgf41submissionListResponse>
   </soap:Body>
</soap:Envelope>
```
# <span id="page-21-0"></span>**GetPgf41submissionNext**

Denne metode benyttes til at hente næste uafhentet XML forsendelse på EDI-serveren. Metoden returnerer en dato/tid, kode, tekst, antal uafhentede forsendelser, id for forsendelsen samt en XML forsendelse.

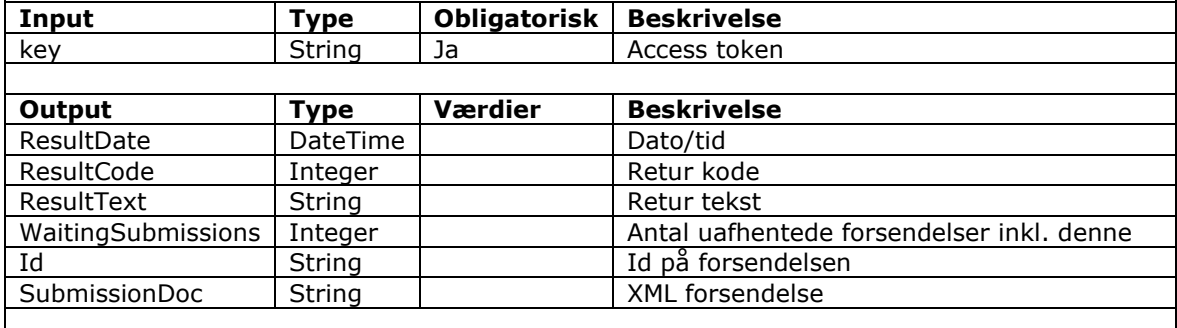

```
POST /ws/v20/Pgf41Service.asmx HTTP/1.1
Host: testedi.forsikringogpension.dk
Content-Type: text/xml; charset=utf-8
Content-Length: length
SOAPAction: "https://edi.forsikringogpension.dk/webservice/GetPgf41submissionNext"
<?xml version="1.0" encoding="utf-8"?>
<soap:Envelope xmlns:xsi="http://www.w3.org/2001/XMLSchema-instance" 
xmlns:xsd="http://www.w3.org/2001/XMLSchema" 
xmlns:soap="http://schemas.xmlsoap.org/soap/envelope/">
   <soap:Body>
    <GetPgf41submissionNext xmlns="https://edi.forsikringogpension.dk/webservice">
      <key>string</key>
    </GetPgf41submissionNext>
  </soap:Body>
</soap:Envelope>
HTTP/1.1 200 OK
Content-Type: text/xml; charset=utf-8
Content-Length: length
<?xml version="1.0" encoding="utf-8"?>
<soap:Envelope xmlns:xsi="http://www.w3.org/2001/XMLSchema-instance" 
xmlns:xsd="http://www.w3.org/2001/XMLSchema" 
xmlns:soap="http://schemas.xmlsoap.org/soap/envelope/">
   <soap:Body>
     <GetPgf41submissionNextResponse 
xmlns="https://edi.forsikringogpension.dk/webservice">
       <GetPgf41submissionNextResult>
         <ResultDate>dateTime</ResultDate>
         <ResultCode>int</ResultCode>
         <ResultText>string</ResultText>
         <WaitingSubmissions>int</WaitingSubmissions>
         <Id>string</Id>
         <SubmissionDoc>string</SubmissionDoc>
       </GetPgf41submissionNextResult>
     </GetPgf41submissionNextResponse>
   </soap:Body>
</soap:Envelope>
```
### <span id="page-22-0"></span>**GetPgf41submission**

Denne metode benyttes til at hente en XML forsendelse. Metoden returnerer en dato/tid, kode, tekst, id for forsendelsen samt en XML forsendelse.

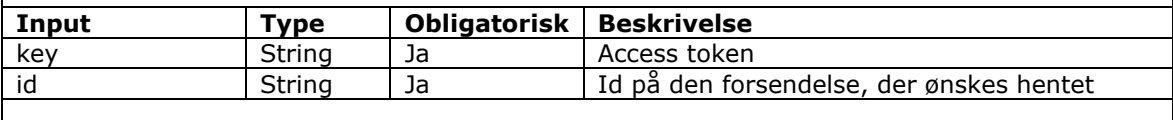

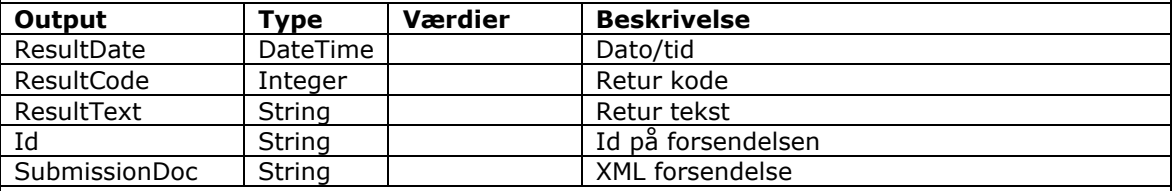

```
POST /ws/v20/Pgf41Service.asmx HTTP/1.1
Host: testedi.forsikringogpension.dk
Content-Type: text/xml; charset=utf-8
Content-Length: length
SOAPAction: "https://edi.forsikringogpension.dk/webservice/GetPgf41submission"
<?xml version="1.0" encoding="utf-8"?>
<soap:Envelope xmlns:xsi="http://www.w3.org/2001/XMLSchema-instance" 
xmlns:xsd="http://www.w3.org/2001/XMLSchema" 
xmlns:soap="http://schemas.xmlsoap.org/soap/envelope/">
   <soap:Body>
     <GetPgf41submission xmlns="https://edi.forsikringogpension.dk/webservice">
     <key>string</key>
      <id>string</id>
    </GetPgf41submission>
  </soap:Body>
</soap:Envelope>
HTTP/1.1 200 OK
Content-Type: text/xml; charset=utf-8
Content-Length: length
<?xml version="1.0" encoding="utf-8"?>
<soap:Envelope xmlns:xsi="http://www.w3.org/2001/XMLSchema-instance" 
xmlns:xsd="http://www.w3.org/2001/XMLSchema" 
xmlns:soap="http://schemas.xmlsoap.org/soap/envelope/">
   <soap:Body>
     <GetPgf41submissionResponse xmlns="https://edi.forsikringogpension.dk/webservice">
       <GetPgf41submissionResult>
         <ResultDate>dateTime</ResultDate>
         <ResultCode>int</ResultCode>
         <ResultText>string</ResultText>
         <WaitingSubmissions>int</WaitingSubmissions>
        <Id>string</Id>
         <SubmissionDoc>string</SubmissionDoc>
       </GetPgf41submissionResult>
     </GetPgf41submissionResponse>
   </soap:Body>
</soap:Envelope>
```
# <span id="page-23-0"></span>**6. Synkront – dataudveksling af XML dokumenter**

Synkront dataudveksling er tiltænkt de selskaber, som ønsker at aflevere og validere data med det samme. Synkron dataudveksling tilbydes kun for dokumenter dvs. der sendes og modtages ét dokument af gangen.

På Forsikring & Pensions EDI-server findes en webservice, der benyttes til at indsende og modtage XML dokumenter ved hjælp af følgende metoder:

- SendPgf41document
- SendPgf41documentReceipt
- GetPgf41document
- GetPgf41documentList
- GetPgf41documentNext

**SendPgf41document** kaldes ved afsendelse af et dokument fra selskabet til EDI-serveren. Metoden returnerer en kvittering der indikerer, at EDI-serveren har modtaget og valideret dokumentet. Dokumentet valideres ved hjælp af XML schema og samt systemets datakontrol. Det er muligt at angive om dokumentet skal afsendes med det samme, eller blot valideres eller gemmes som udkast.

Når et selskab skal modtage dokumenter, starter de med at kalde metoden **GetPgf41documentList** som returnerer en liste af dokumenter, som ligger klar til afsendelse på serveren. Dokumenterne er repræsenteret ved hjælp af et id, som er blankettens løbenummer.

Dernæst henter selskabet det pågældende dokument ved kald af **GetPgf41document** med relevant id. Det er også muligt for selskabet at kalde metoden **GetPgf41documentNext**, som returnerer det næste uafhentede dokument på EDI-serveren.

Selskabet kvitterer for modtagelsen af dokumentet ved kald af metoden **SendPgf41documentReceipt**.

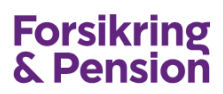

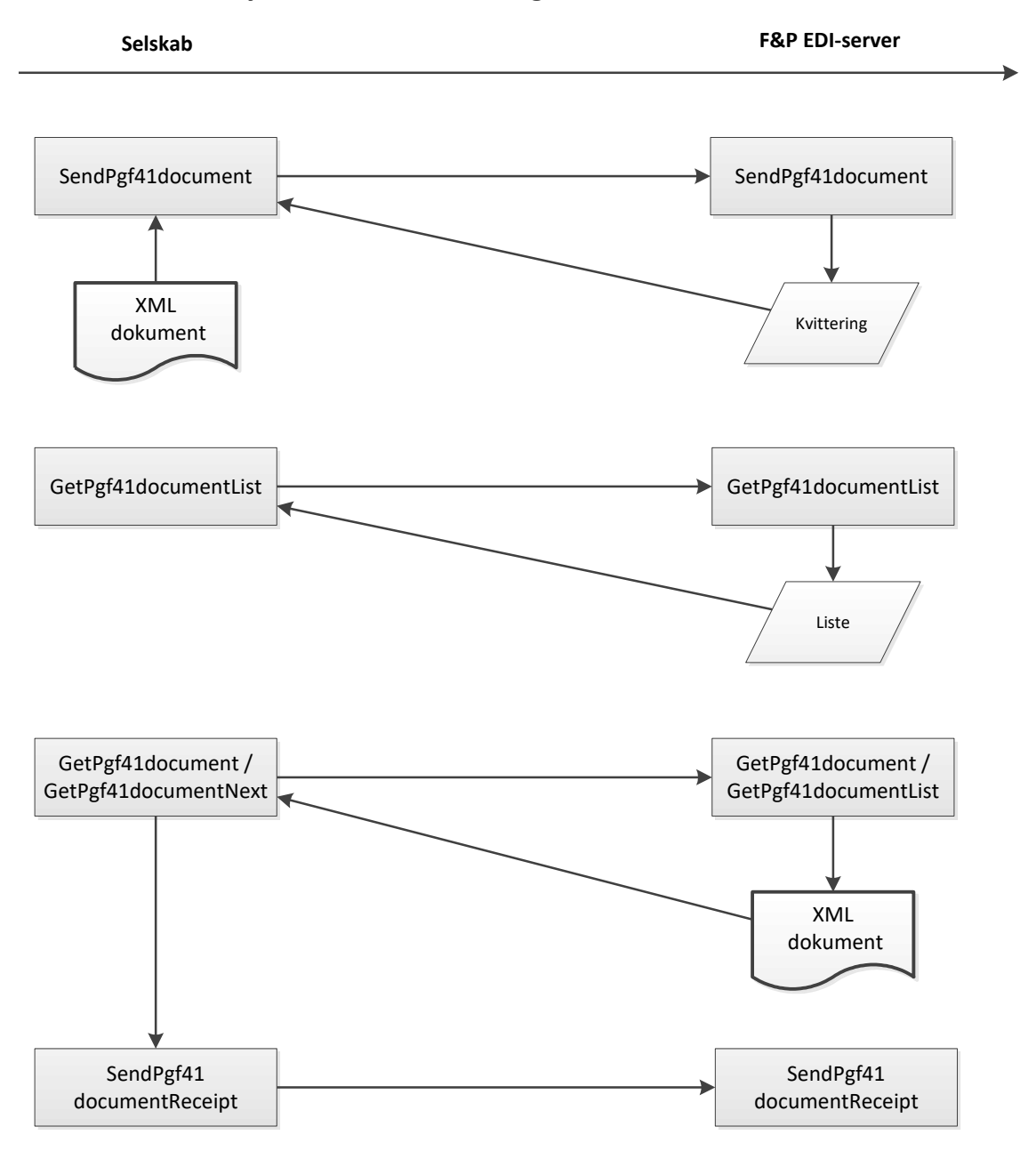

**Synkron dataudveksling af dokumenter**

### <span id="page-25-0"></span>**SendPgf41document**

Denne metode benyttes til at sende et PGF41 XML dokument ind til EDI-serveren. Dokumentet valideres ved hjælp af XML schemaet og systemets datakontrol. Metoden returnerer en dato/tid, kode og tekst For opbygning af XML dokument henvises til XML-guiden.

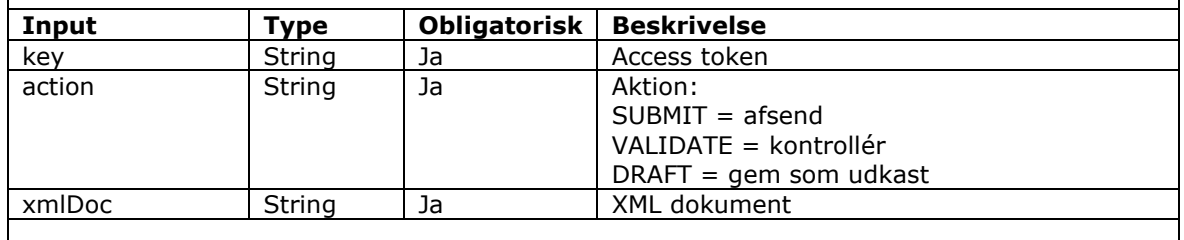

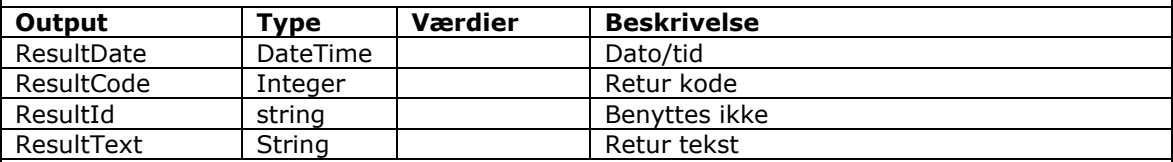

```
POST /ws/v20/Pgf41Service.asmx HTTP/1.1
Host: testedi.forsikringogpension.dk
Content-Type: text/xml; charset=utf-8
Content-Length: length
SOAPAction: "https://edi.forsikringogpension.dk/webservice/SendPgf41document"
<?xml version="1.0" encoding="utf-8"?>
<soap:Envelope xmlns:xsi="http://www.w3.org/2001/XMLSchema-instance" 
xmlns:xsd="http://www.w3.org/2001/XMLSchema" 
xmlns:soap="http://schemas.xmlsoap.org/soap/envelope/">
  <soap:Body>
    <SendPgf41document xmlns="https://edi.forsikringogpension.dk/webservice">
     <key>string</key>
      <action>string</action>
       <xmlDoc>string</xmlDoc>
    </SendPgf41document>
  </soap:Body>
</soap:Envelope>
HTTP/1.1 200 OK
Content-Type: text/xml; charset=utf-8
Content-Length: length
<?xml version="1.0" encoding="utf-8"?>
<soap:Envelope xmlns:xsi="http://www.w3.org/2001/XMLSchema-instance" 
xmlns:xsd="http://www.w3.org/2001/XMLSchema" 
xmlns:soap="http://schemas.xmlsoap.org/soap/envelope/">
   <soap:Body>
     <SendPgf41documentResponse xmlns="https://edi.forsikringogpension.dk/webservice">
      <SendPgf41documentResult>
         <ResultDate>dateTime</ResultDate>
         <ResultCode>int</ResultCode>
        <ResultId>string</ResultId>
         <ResultText>string</ResultText>
      </SendPgf41documentResult>
    </SendPgf41documentResponse>
   </soap:Body>
</soap:Envelope>
```
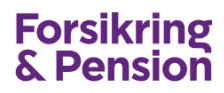

### <span id="page-26-0"></span>**SendPgf41documentReceipt**

Denne metode benyttes til at kvittere for et modtaget XML dokument. Metoden returnerer en dato/tid, kode og tekst.

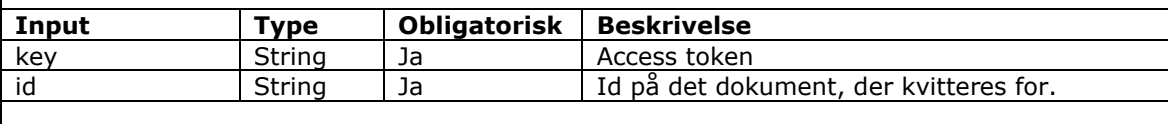

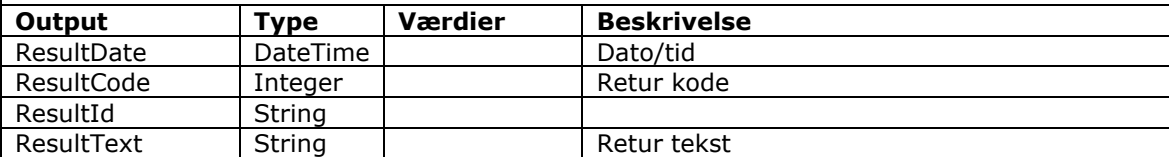

```
POST /ws/v20/Pgf41Service.asmx HTTP/1.1
Host: testedi.forsikringogpension.dk
Content-Type: text/xml; charset=utf-8
Content-Length: length
SOAPAction: "https://edi.forsikringogpension.dk/webservice/SendPgf41documentReceipt"
<?xml version="1.0" encoding="utf-8"?>
<soap:Envelope xmlns:xsi="http://www.w3.org/2001/XMLSchema-instance" 
xmlns:xsd="http://www.w3.org/2001/XMLSchema" 
xmlns:soap="http://schemas.xmlsoap.org/soap/envelope/">
  <soap:Body>
     <SendPgf41documentReceipt xmlns="https://edi.forsikringogpension.dk/webservice">
     <key>string</key>
      <id>string</id>
    </SendPgf41documentReceipt>
  </soap:Body>
</soap:Envelope>
HTTP/1.1 200 OK
Content-Type: text/xml; charset=utf-8
Content-Length: length
<?xml version="1.0" encoding="utf-8"?>
<soap:Envelope xmlns:xsi="http://www.w3.org/2001/XMLSchema-instance" 
xmlns:xsd="http://www.w3.org/2001/XMLSchema" 
xmlns:soap="http://schemas.xmlsoap.org/soap/envelope/">
  <soap:Body>
     <SendPgf41documentReceiptResponse 
xmlns="https://edi.forsikringogpension.dk/webservice">
      <SendPgf41documentReceiptResult>
         <ResultDate>dateTime</ResultDate>
         <ResultCode>int</ResultCode>
         <ResultId>string</ResultId>
         <ResultText>string</ResultText>
      </SendPgf41documentReceiptResult>
    </SendPgf41documentReceiptResponse>
   </soap:Body>
</soap:Envelope>
```
# <span id="page-27-0"></span>**GetPgf41documentList**

Denne metode benyttes til at hente en liste over uafhentede XML dokumenter på EDIserveren. Metoden returnerer en dato/tid, kode, tekst, antal uafhentede dokumenter samt en liste med dokument id'er.

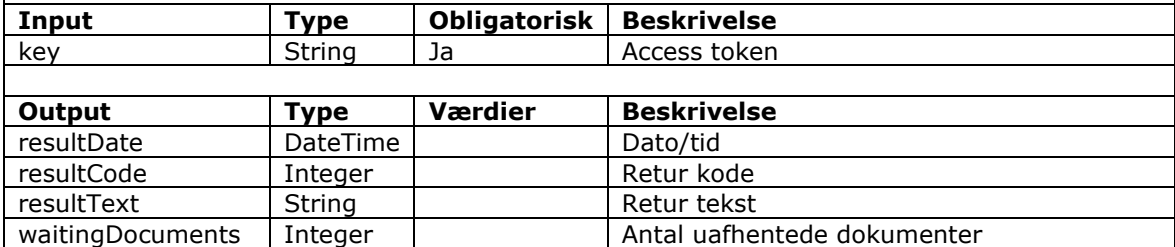

id contract list list liste af dokument-id

#### **SOAP Eksempel**

POST /ws/v20/Pgf41Service.asmx HTTP/1.1 Host: testedi.forsikringogpension.dk Content-Type: text/xml; charset=utf-8 Content-Length: **length** SOAPAction: "https://edi.forsikringogpension.dk/webservice/GetPgf41documentList" <?xml version="1.0" encoding="utf-8"?> <soap:Envelope xmlns:xsi="http://www.w3.org/2001/XMLSchema-instance" xmlns:xsd="http://www.w3.org/2001/XMLSchema" xmlns:soap="http://schemas.xmlsoap.org/soap/envelope/"> <soap:Body> <GetPgf41documentList xmlns="https://edi.forsikringogpension.dk/webservice"> <key>string</key> </GetPgf41documentList> </soap:Body> </soap:Envelope> HTTP/1.1 200 OK Content-Type: text/xml; charset=utf-8 Content-Length: **length** <?xml version="1.0" encoding="utf-8"?> <soap:Envelope xmlns:xsi="http://www.w3.org/2001/XMLSchema-instance" xmlns:xsd="http://www.w3.org/2001/XMLSchema" xmlns:soap="http://schemas.xmlsoap.org/soap/envelope/"> <soap:Body> <GetPgf41documentListResponse xmlns="https://edi.forsikringogpension.dk/webservice"> <GetPgf41documentListResult> <ResultDate>**dateTime**</ResultDate> <ResultCode>**int**</ResultCode> <ResultText>**string**</ResultText> <WaitingDocuments>**int**</WaitingDocuments>  $\langle T d \rangle$ <string>string</string> <string>**string**</string>  $\langle$ /Id> </GetPgf41documentListResult> </GetPgf41documentListResponse> </soap:Body> </soap:Envelope>

# <span id="page-28-0"></span>**GetPgf41documentNext**

Denne metode benyttes til at hente næste uafhentet XML dokument på EDI-serveren. Metoden returnerer en dato/tid, kode, tekst, antal uafhentede dokumenter, id på dokumentet samt et XML dokument.

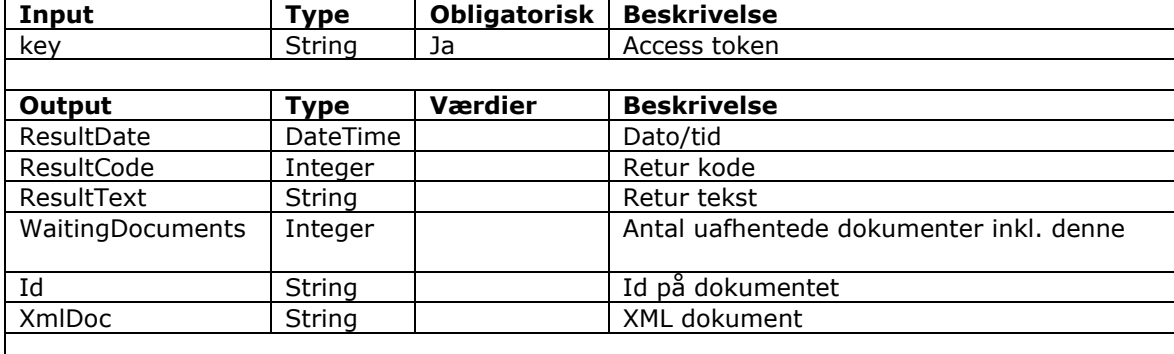

```
POST /ws/v20/Pgf41Service.asmx HTTP/1.1
Host: testedi.forsikringogpension.dk
Content-Type: text/xml; charset=utf-8
Content-Length: length
SOAPAction: "https://edi.forsikringogpension.dk/webservice/GetPgf41documentNext"
<?xml version="1.0" encoding="utf-8"?>
<soap:Envelope xmlns:xsi="http://www.w3.org/2001/XMLSchema-instance" 
xmlns:xsd="http://www.w3.org/2001/XMLSchema" 
xmlns:soap="http://schemas.xmlsoap.org/soap/envelope/">
   <soap:Body>
     <GetPgf41documentNext xmlns="https://edi.forsikringogpension.dk/webservice">
      <key>string</key>
    </GetPgf41documentNext>
  </soap:Body>
</soap:Envelope>
HTTP/1.1 200 OK
Content-Type: text/xml; charset=utf-8
Content-Length: length
<?xml version="1.0" encoding="utf-8"?>
<soap:Envelope xmlns:xsi="http://www.w3.org/2001/XMLSchema-instance" 
xmlns:xsd="http://www.w3.org/2001/XMLSchema" 
xmlns:soap="http://schemas.xmlsoap.org/soap/envelope/">
   <soap:Body>
     <GetPgf41documentNextResponse xmlns="https://edi.forsikringogpension.dk/webservice">
       <GetPgf41documentNextResult>
         <ResultDate>dateTime</ResultDate>
         <ResultCode>int</ResultCode>
         <ResultText>string</ResultText>
         <WaitingDocuments>int</WaitingDocuments>
         <Id>string</Id>
         <XmlDoc>string</XmlDoc>
       </GetPgf41documentNextResult>
     </GetPgf41documentNextResponse>
   </soap:Body>
</soap:Envelope>
```
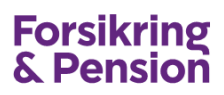

### <span id="page-29-0"></span>**GetPgf41document**

Denne metode benyttes til at hente et XML dokument. Metoden returnerer en dato/tid, kode, tekst, id på dokumentet samt XML dokumentet.

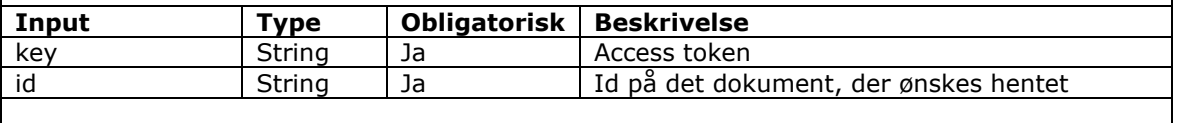

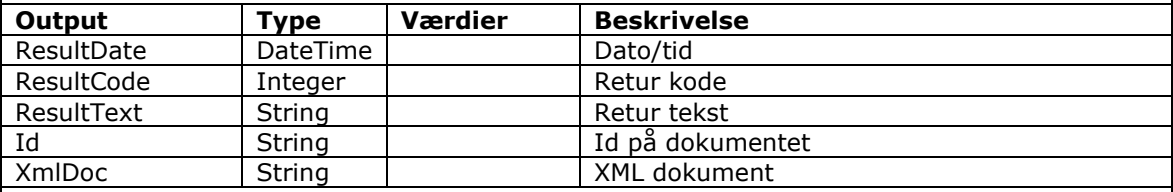

#### **SOAP Eksempel**

POST /ws/v20/Pgf41Service.asmx HTTP/1.1 Host: testedi.forsikringogpension.dk Content-Type: text/xml; charset=utf-8 Content-Length: **length** SOAPAction: "https://edi.forsikringogpension.dk/webservice/GetPgf41document" <?xml version="1.0" encoding="utf-8"?> <soap:Envelope xmlns:xsi="http://www.w3.org/2001/XMLSchema-instance" xmlns:xsd="http://www.w3.org/2001/XMLSchema" xmlns:soap="http://schemas.xmlsoap.org/soap/envelope/"> <soap:Body> <GetPgf41document xmlns="https://edi.forsikringogpension.dk/webservice"> <key>string</key> <id>**string**</id> </GetPgf41document> </soap:Body> </soap:Envelope> HTTP/1.1 200 OK Content-Type: text/xml; charset=utf-8 Content-Length: **length** <?xml version="1.0" encoding="utf-8"?> <soap:Envelope xmlns:xsi="http://www.w3.org/2001/XMLSchema-instance" xmlns:xsd="http://www.w3.org/2001/XMLSchema" xmlns:soap="http://schemas.xmlsoap.org/soap/envelope/"> <soap:Body> <GetPgf41documentResponse xmlns="https://edi.forsikringogpension.dk/webservice"> <GetPgf41documentResult> <ResultDate>**dateTime**</ResultDate> <ResultCode>**int**</ResultCode> <ResultText>**string**</ResultText> <WaitingDocuments>**int**</WaitingDocuments> <Id>**string**</Id> <XmlDoc>**string**</XmlDoc> </GetPgf41documentResult> </GetPgf41documentResponse> </soap:Body> </soap:Envelope>

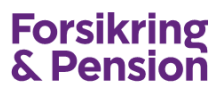

# <span id="page-30-0"></span>**7. Udveksling af pensionsordninger mellem pensionsselskab og banker – UPB**

Udveksling af pensionsordninger mellem pensionsselskaber og banker foregår på samme måde som ved PGF41 blot via en anden webservice, og metodekaldene hedder Upb i stedet for Pgf41.

Webservicen adressen er:

**TEST:** [https://testedi.forsikringogpension.dk/ws/v20/UpbService.asmx](https://demoedi.forsikringogpension.dk/ws/v20/UpbService.asmx)

**PRODUKTION:** <https://edi.forsikringogpension.dk/ws/v20/UpbService.asmx>

Webservice beskrivelsen (WSDL) kan også hentes fra ovenstående adresser.

Der er følgende generelle metoder:

- **GetToken**
- **GetStatus**
- **GetStatus**
- **GetUpbCompanies**
- GetUpbInbox
- GetUpbOutbox

Der er følgende metoder til at indsende og modtage XML forsendelser:

- SendUpbSubmission
- SendUpbSubmissionReceipt
- GetUpbSubmissionList
- GetUpbSubmissionNext
- GetUpbSubmission

Der er følgende metoder til at indsende og modtage XML dokumenter:

- SendUpbDocument
- SendUpbDocumentReceipt
- GetUpbDocument
- GetUpbDocumentList
- GetUpbDocumentNext

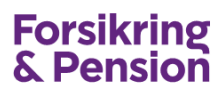

# <span id="page-31-0"></span>**GetUpbInbox**

Denne metode benyttes til at hente en liste over dokumenter, der er modtaget til selskabet inden for den angivne tidsperiode. Der skal angives en start- og en slutdato. Der kan evt. også angives en dokument funktionskode.

Metoden returnerer en dato/tid, kode, tekst, antal dokumenter i perioden samt en liste med dokument oplysninger.

Metoden returnerer maksimalt 10.000 rækker. Hvis det samlede antal overstiger denne begrænsning så man indsnævre datointervallet. Se returkoder afsnit [8.](#page-33-0)

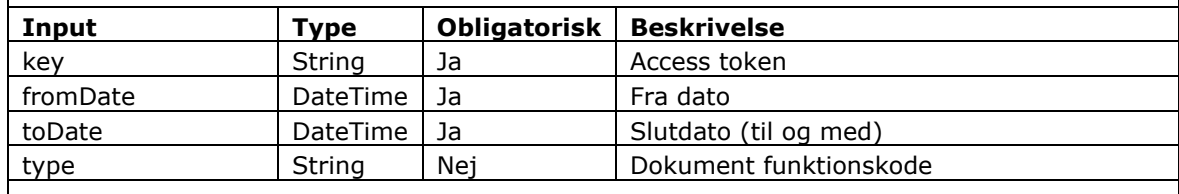

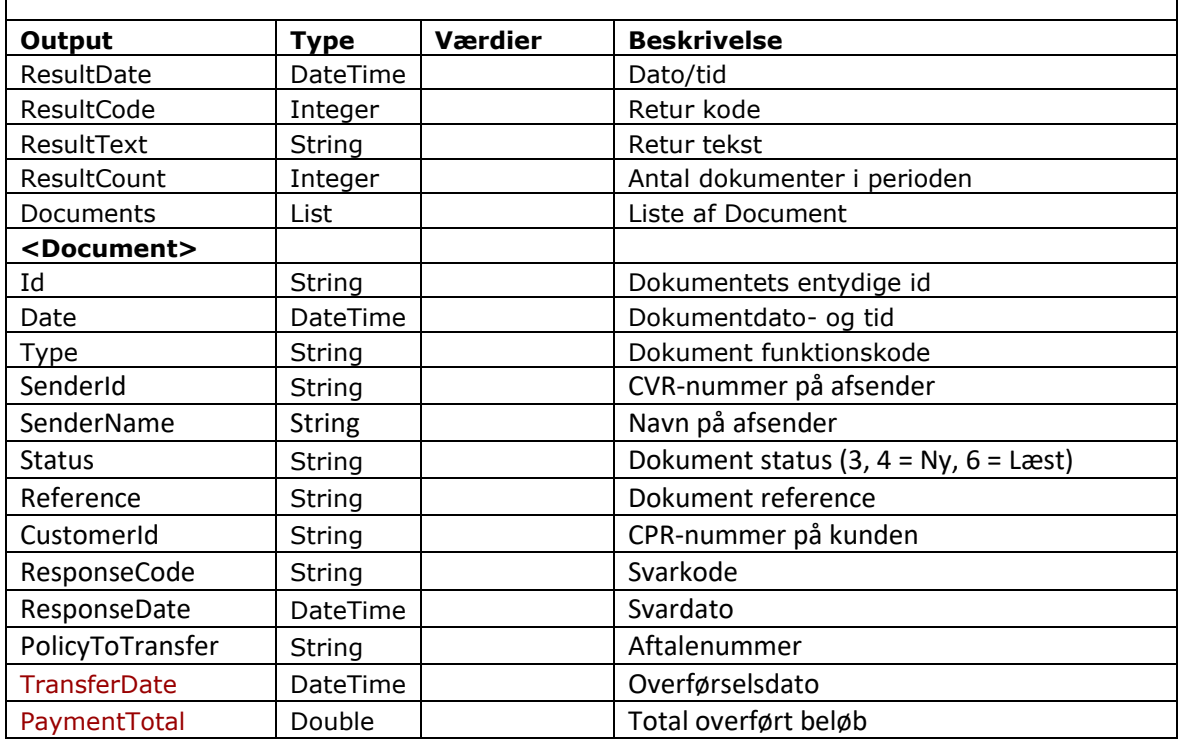

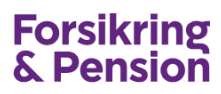

# <span id="page-32-0"></span>**GetUpbOutbox**

Denne metode benyttes til at hente en liste over dokumenter, der er sendt fra selskabet inden for den angivne tidsperiode. Der skal angives en start- og en slutdato. Der kan evt. også angives en dokument funktionskode.

Metoden returnerer en dato/tid, kode, tekst, antal dokumenter i perioden samt en liste med dokument oplysninger.

Metoden returnerer maksimalt 10.000 rækker. Hvis det samlede antal overstiger denne begrænsning så man indsnævre datointervallet. Se returkoder afsnit [8.](#page-33-0)

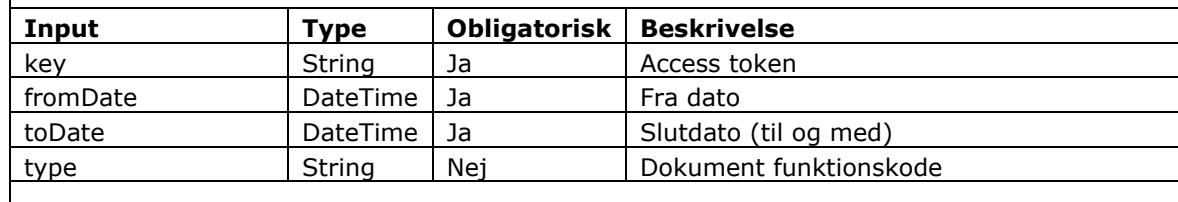

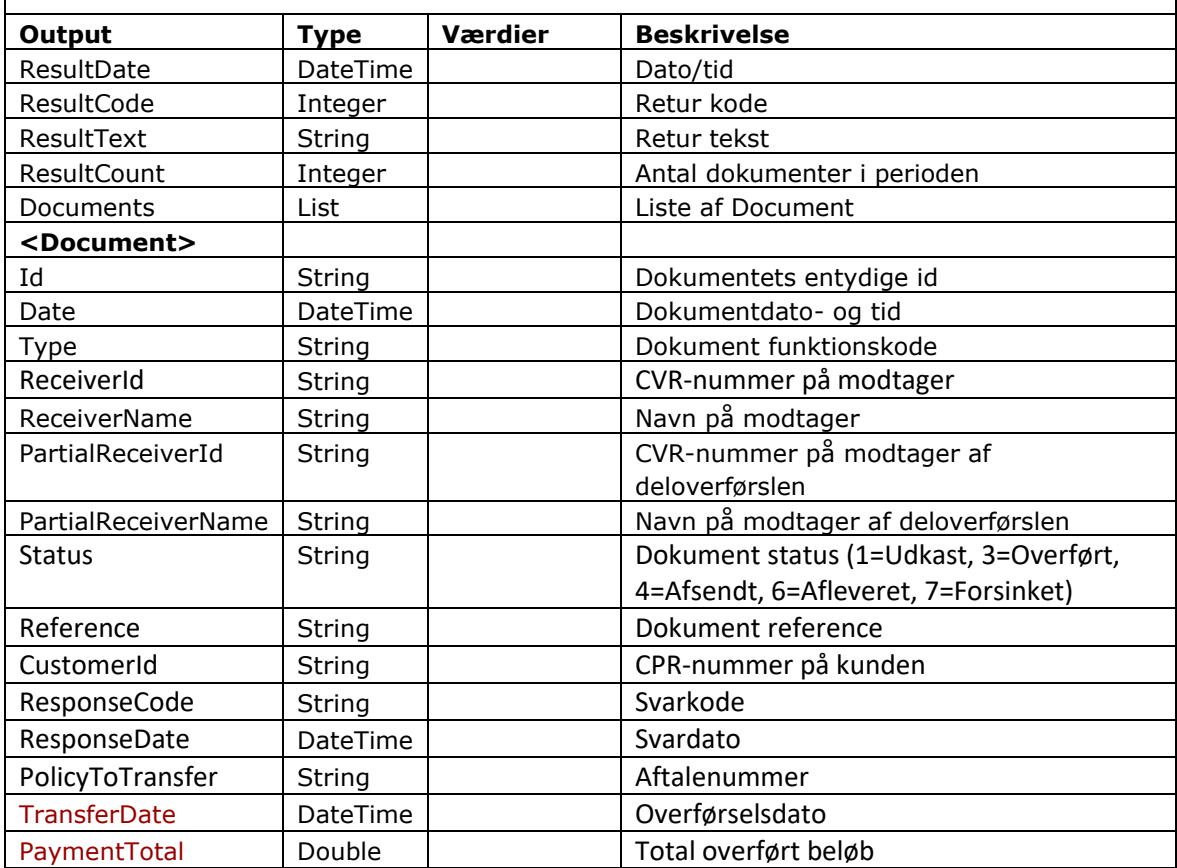

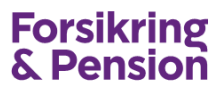

# <span id="page-33-0"></span>**8. Returkoder og –tekst**

I det følgende beskrives værdierne af ResultCode og ResultText, som returneres ved alle webservice kald.

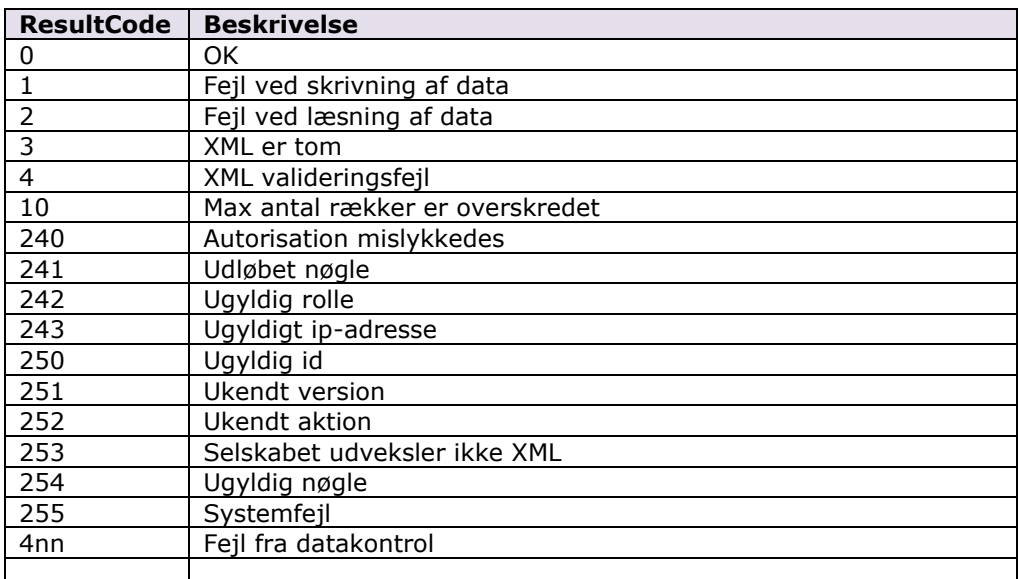

# <span id="page-33-1"></span>**9. Testprogram i C#**

Forsikring & Pension har lavet et test-/demoprogram i C#, som viser, hvorledes de forskellige webservice metoder kaldes for PGF41 ordningen. Program og kildekode kan rekvireres ved henvendelse til EDI-kontoret.

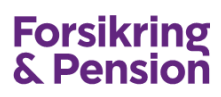

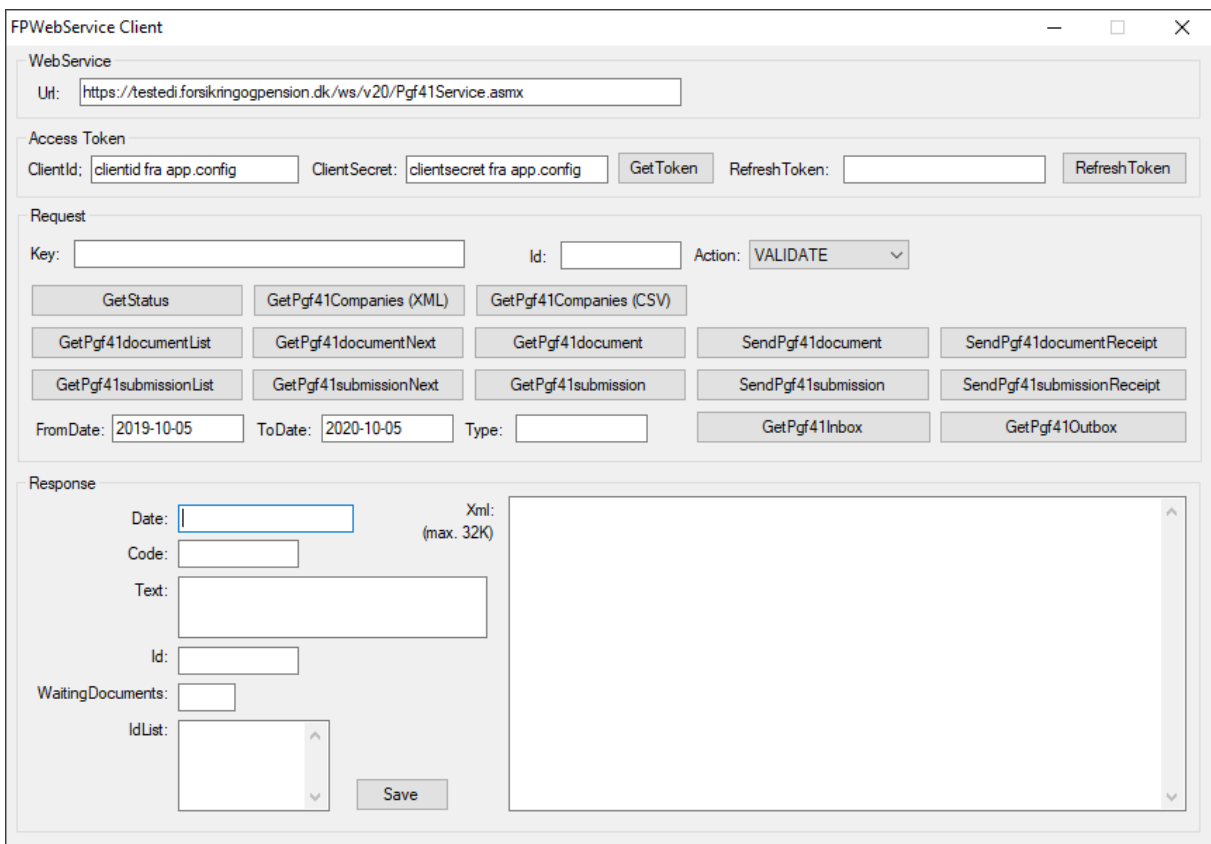

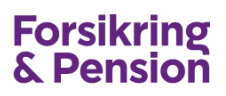

# <span id="page-35-0"></span>**10. Overgangsfase mellem FTP og Webservice**

#### Asynkron dataudveksling af XML forsendelser

Selskabet kan sende XML forsendelser ind til EDI-serveren via metoden **SendPgf41submission** uanset om selskabet er konfigureret til at udveksle via FTP eller Webservice. Hvis selskabet er sat op til FTP vil der blive genereret en XML kvittering til senere afsendelse. Denne kan være positiv (ved korrekt validering) eller negativ (ved afvisninger). Hvis selskabet er sat op til webservice vil der kun blive dannet en kvittering såfremt denne er negativ (afvisning). Kvittering for modtagelse og validering af forsendelsen gives som svar i webservice kaldet.

Alle ukvitterede forsendelser til selskabet vil optræde i listen, der hentes ved kald af metoden **GetPgf41submissionList**. Metoden kan kaldes uanset om selskabet er konfigureret til at udveksle via FTP eller Webservice.

Selskabet kan modtage XML forsendelser via metoden **GetPgf41submission** uanset om selskabet er konfigureret til at udveksle via FTP eller Webservice.

XML forsendelserne til selskabet bliver dannet på serveren om morgenen kl. 5 og om aftenen kl. 18. Først efter dette tidspunkt vil forsendelserne ligge klar til modtagelse. Er selskabet sat op til FTP vil forsendelsen blive kopieret til selskabets Inbound FTP katalog – dette sker også selvom forsendelsen allerede forinden er hentet via webservice. Derfor er det ikke hensigtsmæssigt både at hente forsendelser via webservice og FTP samtidigt.

Selskabet kan kvittere for modtagelse af XML forsendelser via metoden **SendPgf41submissionReceipt** uanset om selskabet er konfigureret til at udveksle via FTP eller Webservice.

Synkron dataudveksling af XML dokumenter

Selskabet kan sende XML dokumenter ind til EDI-serveren via metoden **SendPgf41document** uanset om selskabet er konfigureret til at udveksle via FTP eller Webservice.

Alle ukvitterede/uafsendte dokumenter til selskabet vil optræde i listen, der hentes ved kald af metoden **GetPgf41documentList**. Metoden kan kaldes uanset om selskabet er konfigureret til at udveksle via FTP eller Webservice.

Selskabet kan modtage XML dokumenter via metoden **GetPgf41document** uanset om selskabet er konfigureret til at udveksle via FTP eller Webservice.

Hvis selskabet er sat op til at udveksle via FTP og et dokument hentes og kvitteres via webservice, så slettes dokumentet i den udgående FTP kø.

Selskabet kan kvittere for modtagelse af et XML dokument via metoden **SendPgf41documentReceipt** uanset om selskabet er konfigureret til at udveksle via FTP eller Webservice.

Modtagelse og afsendelse af enkelt-dokumenter via webservice kan således godt ske samtidig med at selskabet udveksler via FTP.